UC Berkeley 2012 Short Course on Parallel Programming

# Parallel Programming on Windows and Porting CS267

Matej Ciesko Technology Policy Group (TPG) **Microsoft** 

## Agenda

- Overview of parallel programming landscape
- $\cdot$  C++ AMP
- CS267 port to Windows

Overview to

#### **PARALLEL COMPUTING LANDSCAPE**

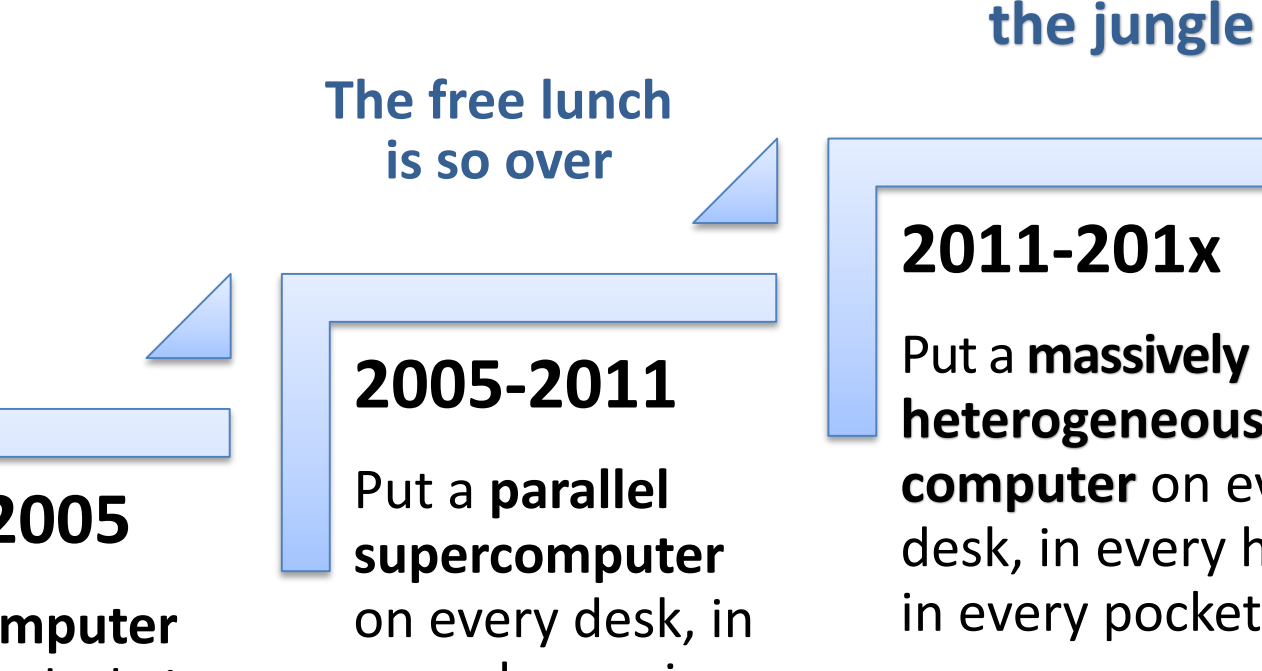

## **1975-2005**

Put a **computer** on every desk, in every home, in every pocket.

every home, in every pocket.

#### **2011-201x**

**Welcome to**

Put a **massively parallel heterogeneous supercomputer** on every desk, in every home, in every pocket.

Herb Sutter – "Welcome to the jungle" David Callahan - AMP 8/12/2012 4

### Xbox360

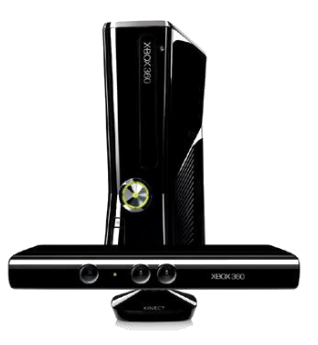

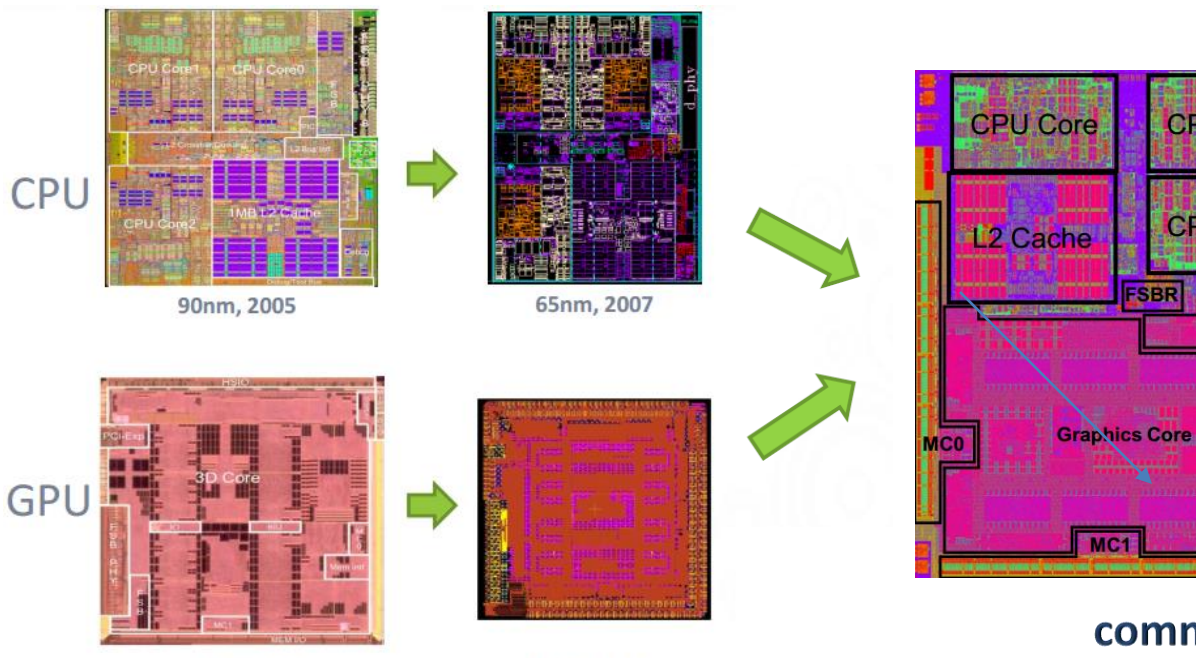

90nm, 2005

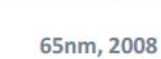

commercially available to millions

**CPU Core** 

**CPU Core** 

**BIU/IO** 

FSBR

commercially affordable for millions

#### commercially programmable by millions

8/12/2012 **S/12/2012** note: everything in "the mainstream" starts out in "the exotic" GUIs  $\checkmark$  objects  $\checkmark$  parallelism  $\checkmark$ 

## Charting the Landscape

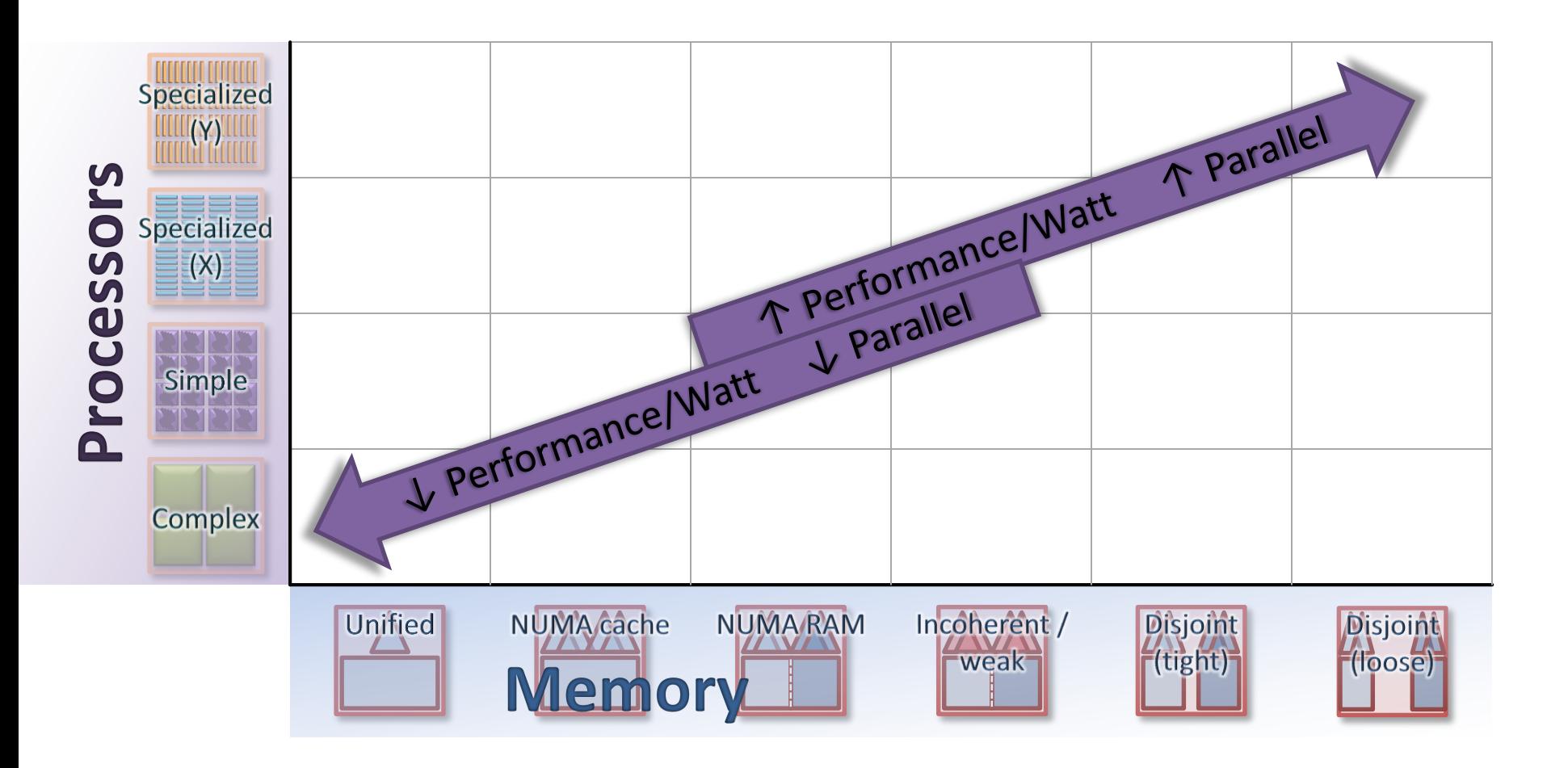

### Hardware

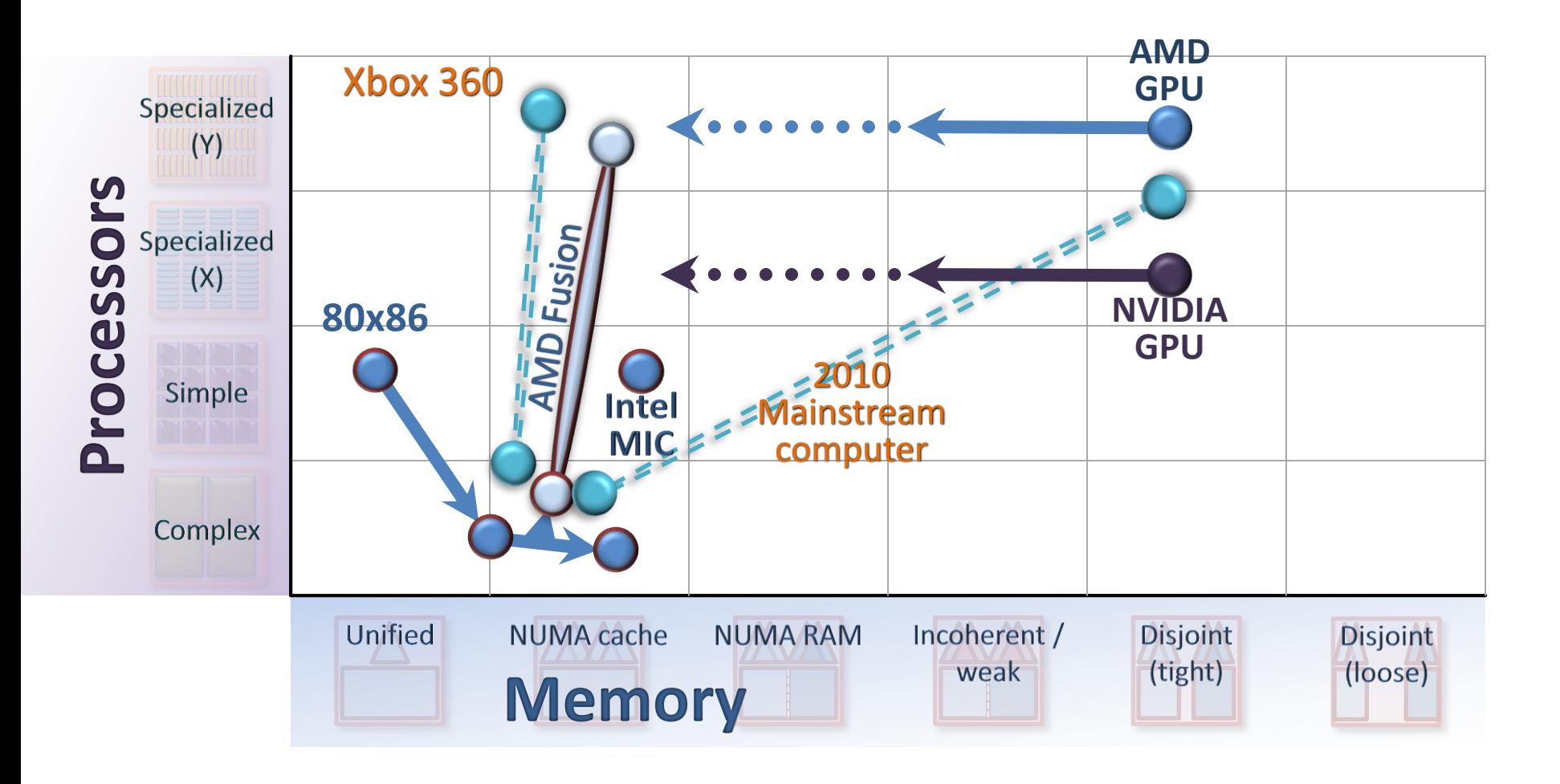

## The Jungle

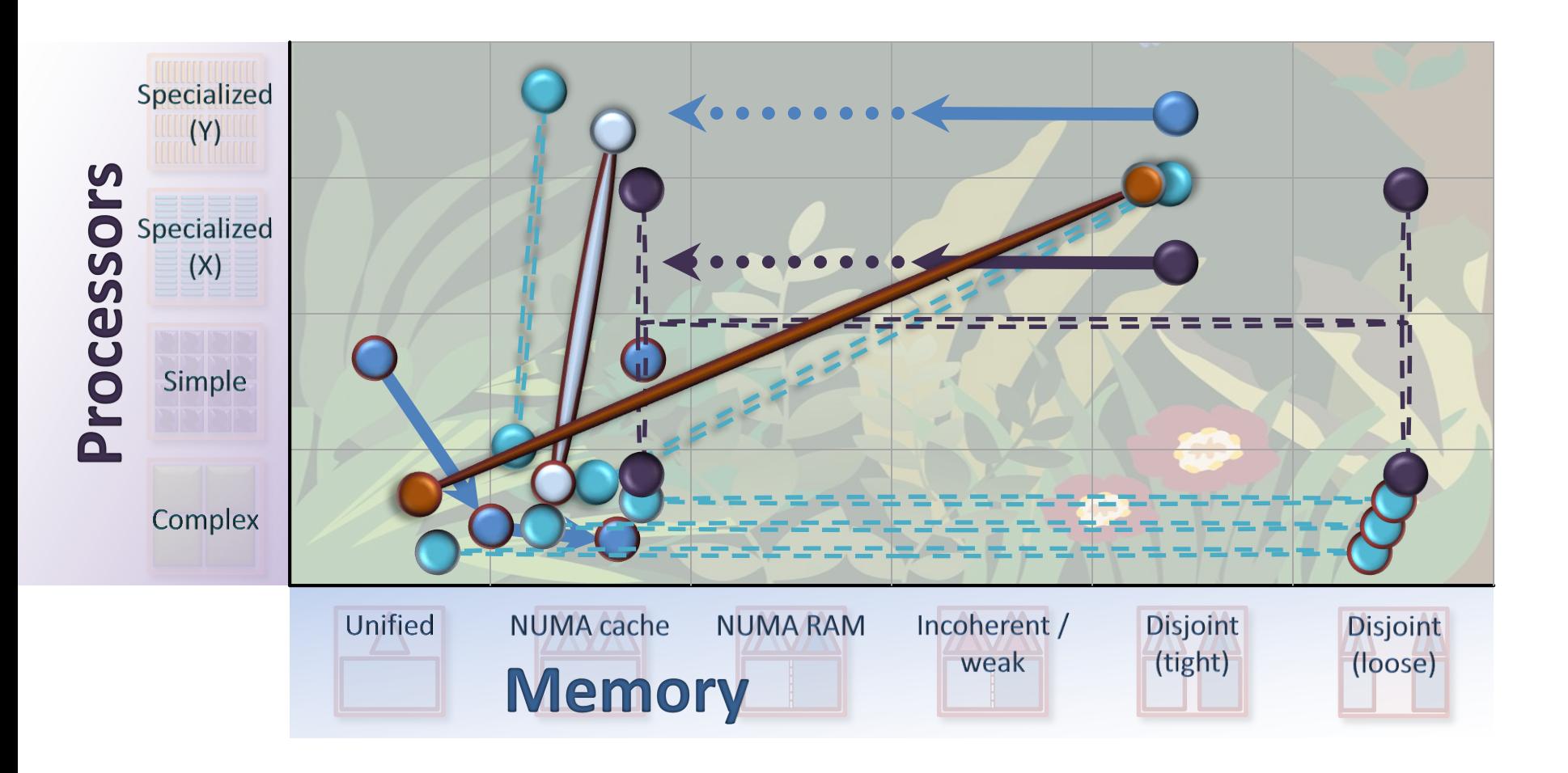

### Hardware Evolution

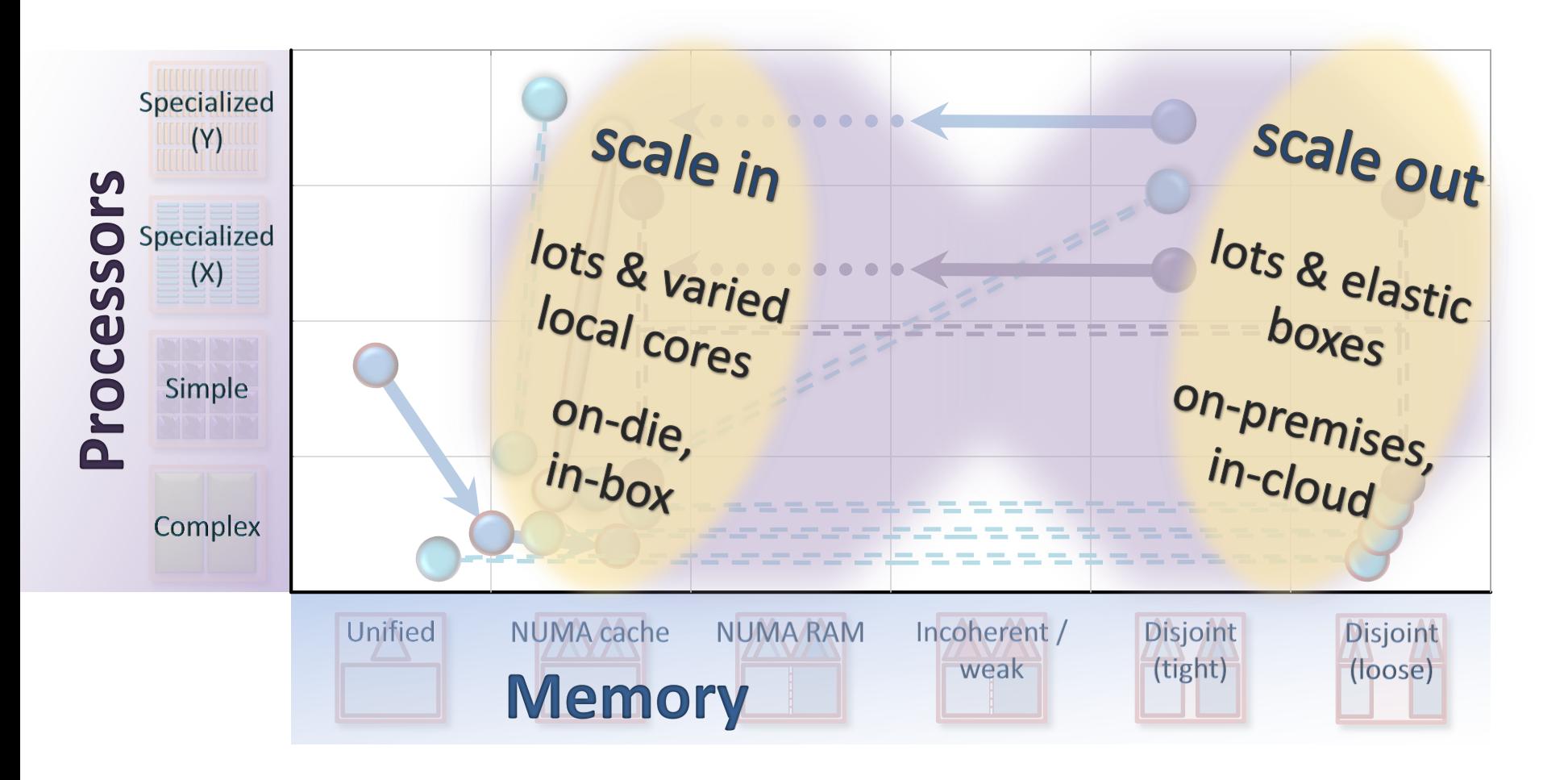

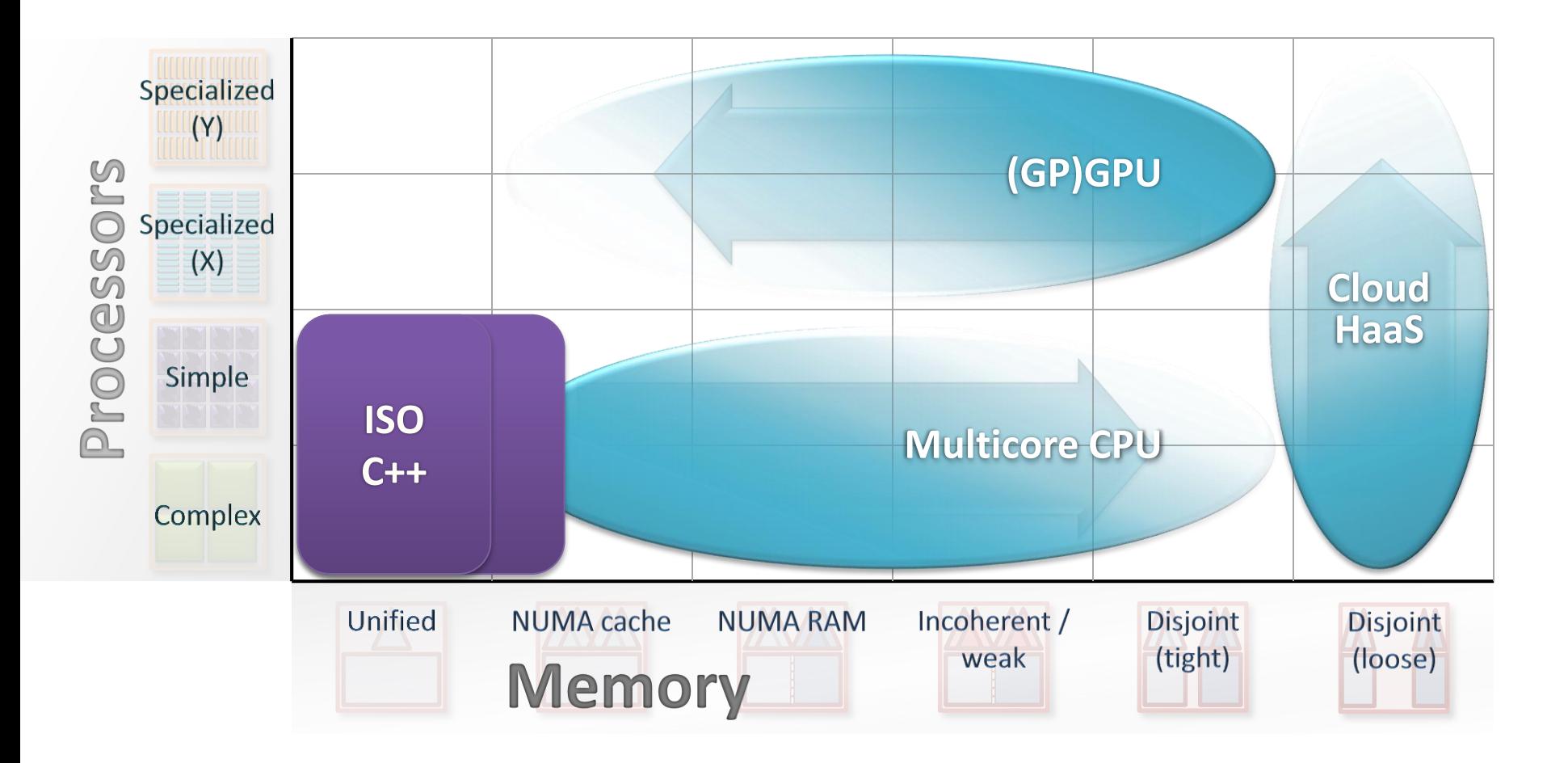

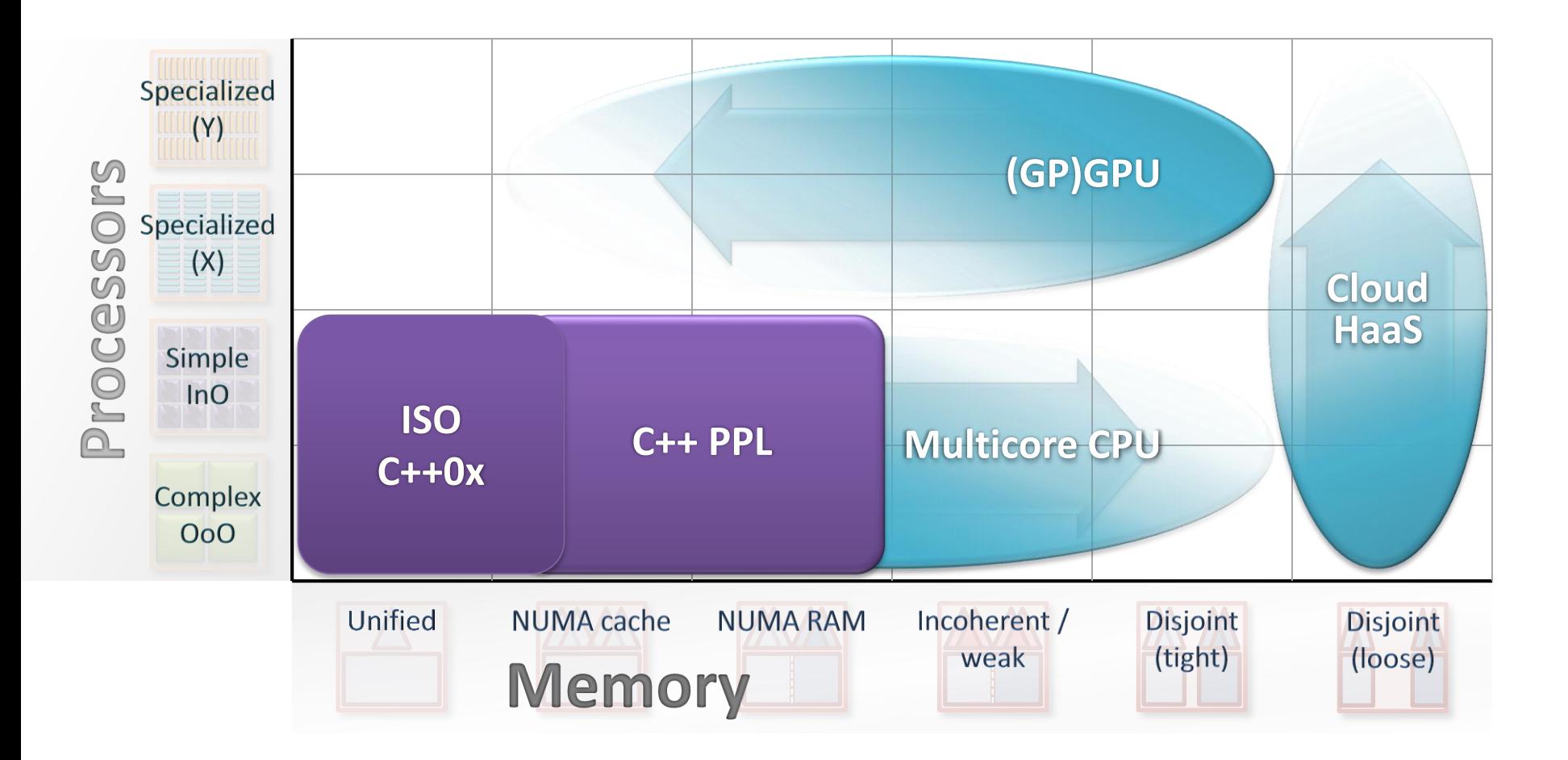

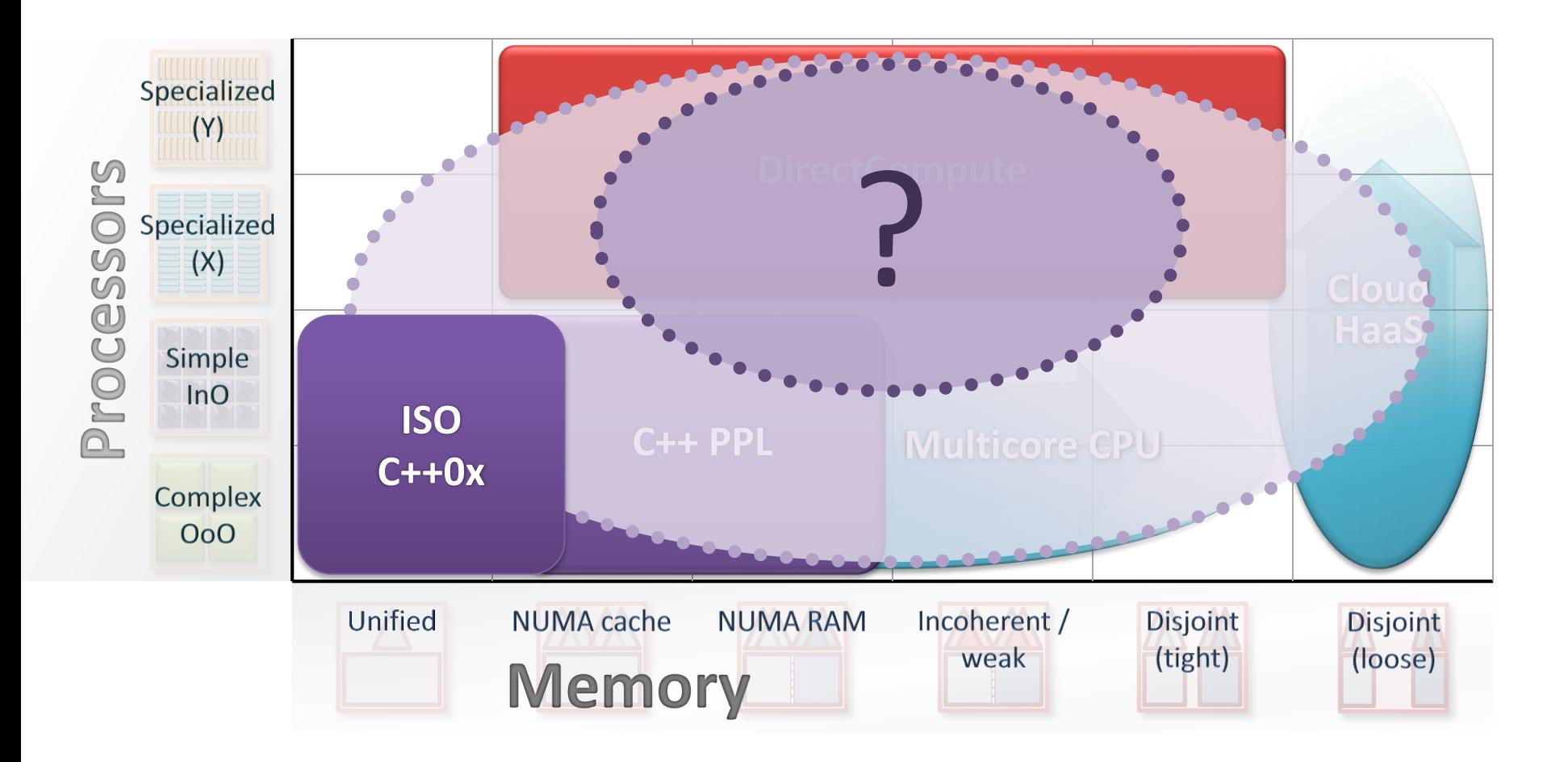

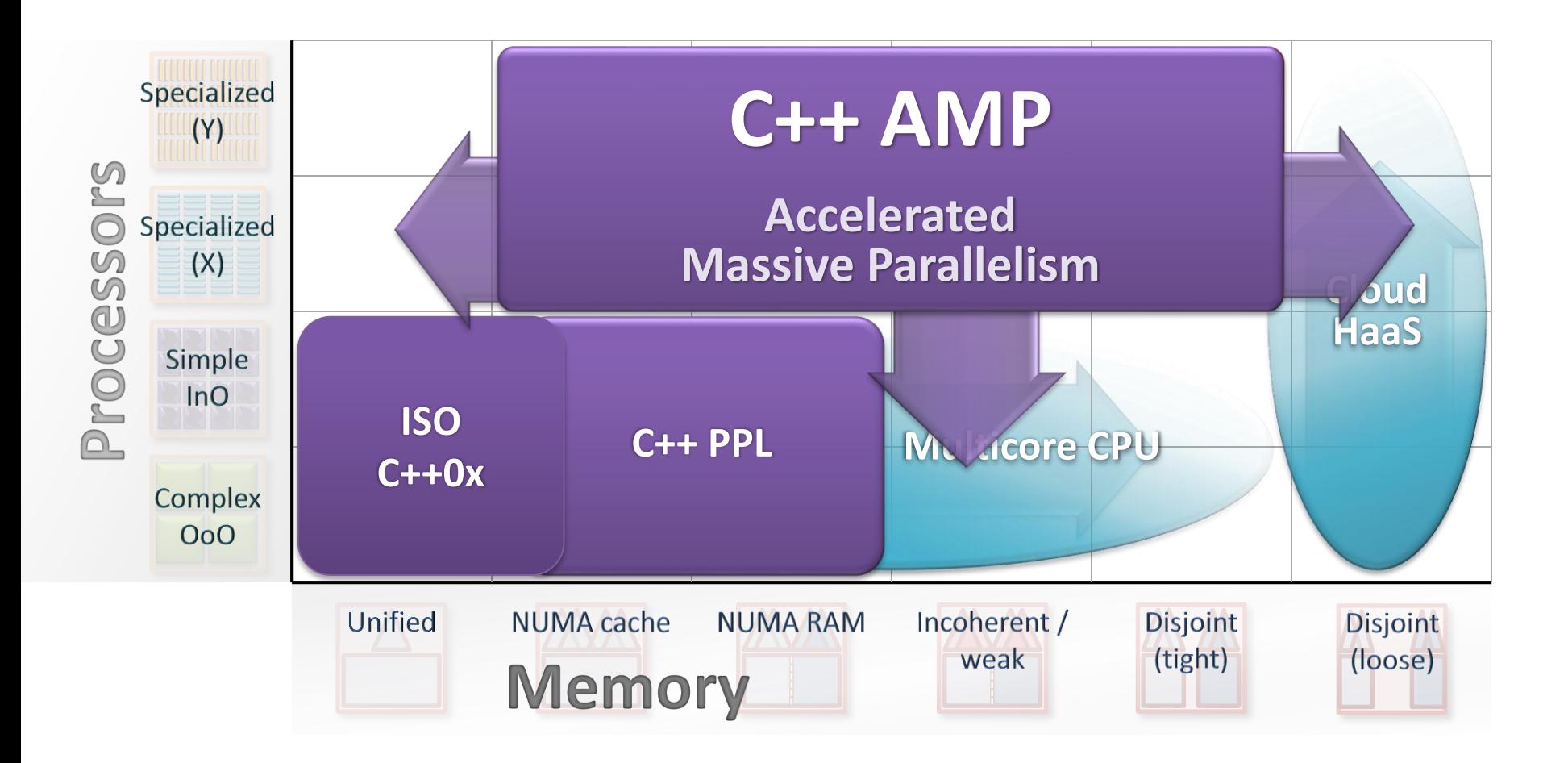

## Matrix Multiply

#### **Convert this (serial loop nest)**

void MatrixMult( float\* C, const vector<float>& A, const vector<float>& B, int M, int N, int W )

```
for (int y = 0; y < M; y++)
   for (int x = 0; x < N; x++) {
     float sum = 0;
     for(int i = 0; i < W; i++)
       sum += A[y^*W + i] * B[i^*N + x];C[y*N + x] = sum;}
}
```
{

## Matrix Multiply

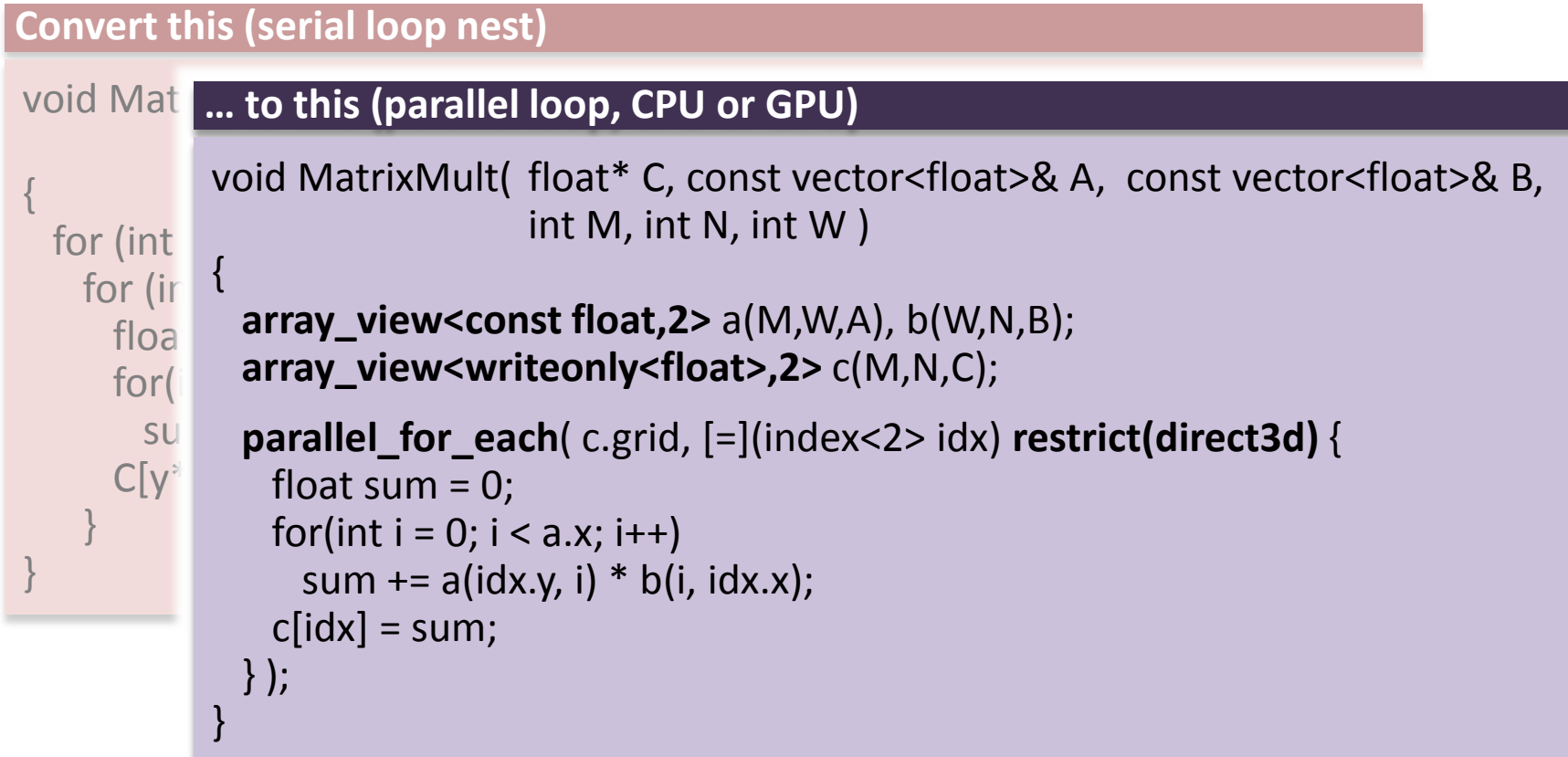

### Why C++ AMP?

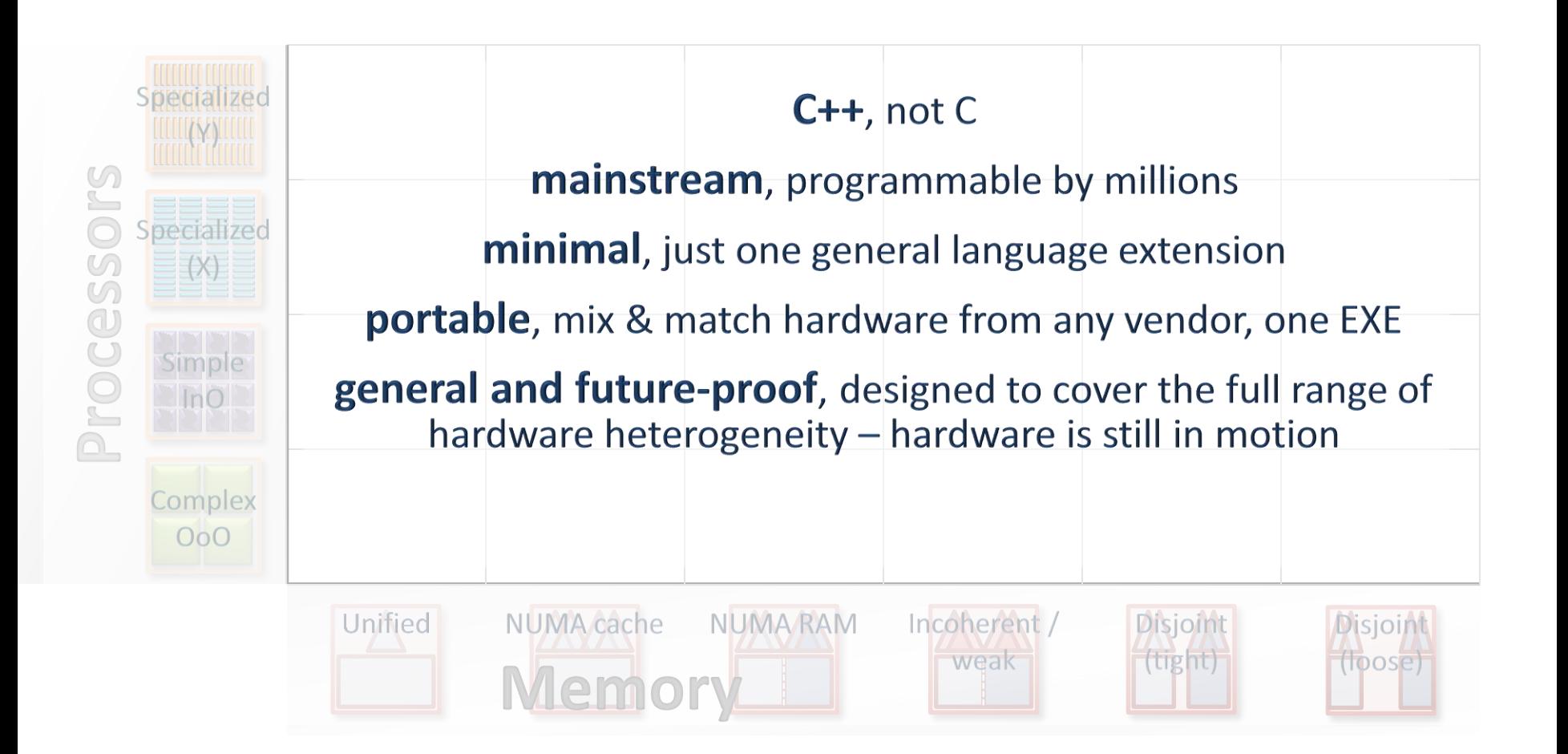

#### *Single-core to multi-core*

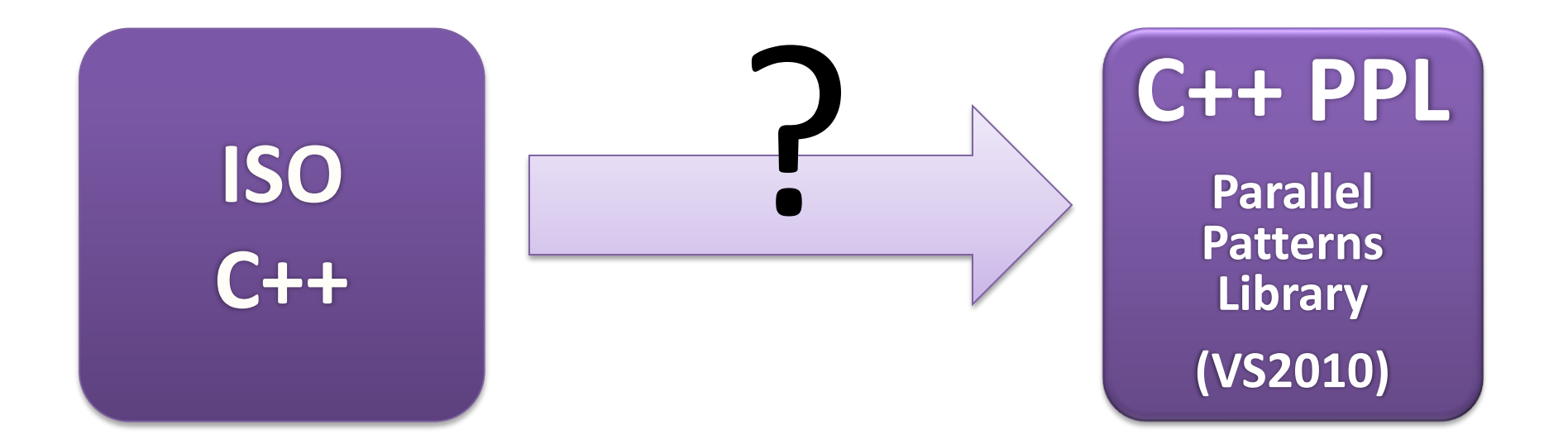

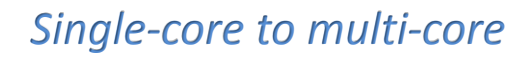

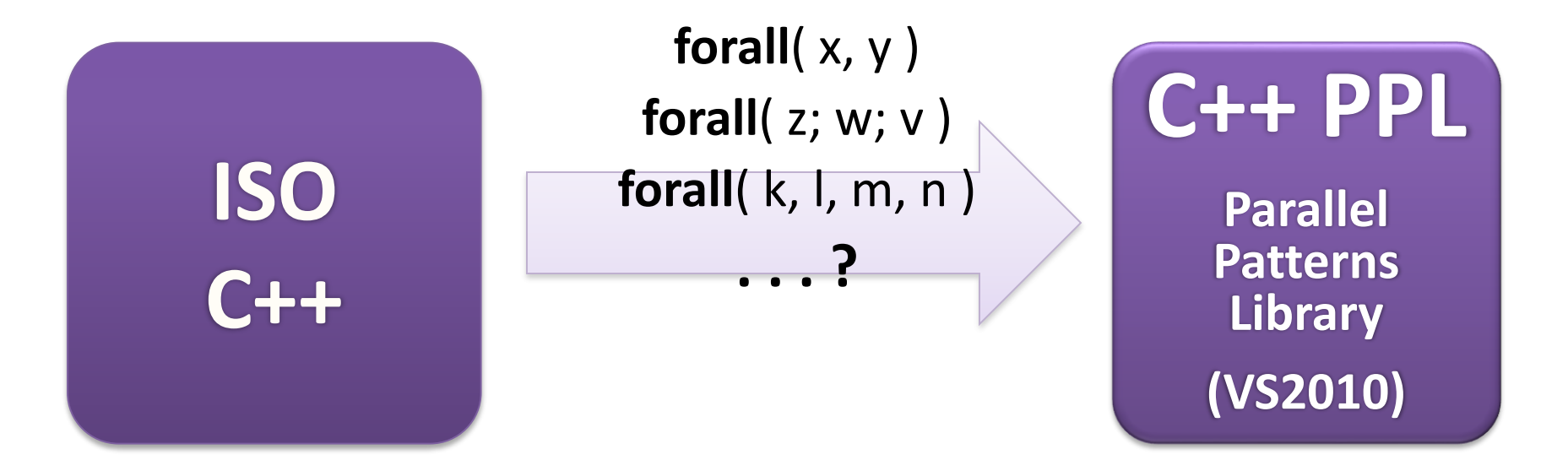

λ *Single-core to multi-core* **C++ PPL Parallel Patterns Library (VS2010) ISO C++ parallel\_for\_each**( items.begin(), items.end(), **[=]( Item e )** { *… your code here …* **C++0x**

} );

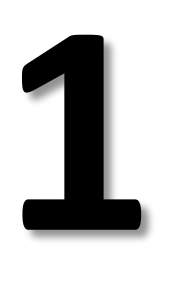

#### language feature for multicore

and STL, functors, callbacks, events, ...

#### *Multi-core to hetero-core*

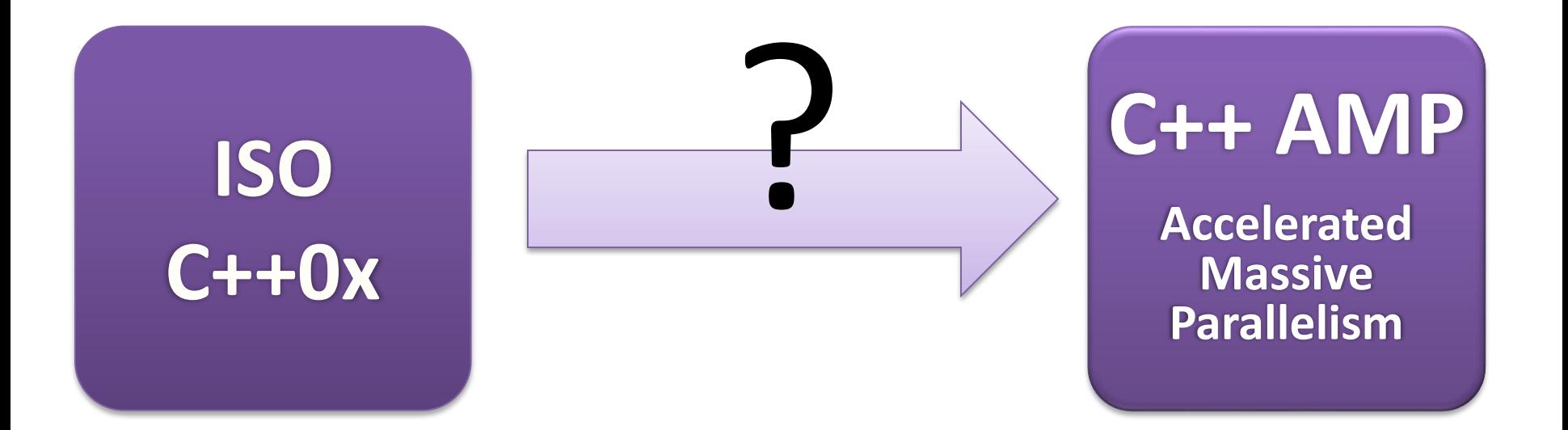

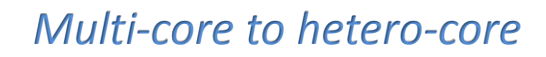

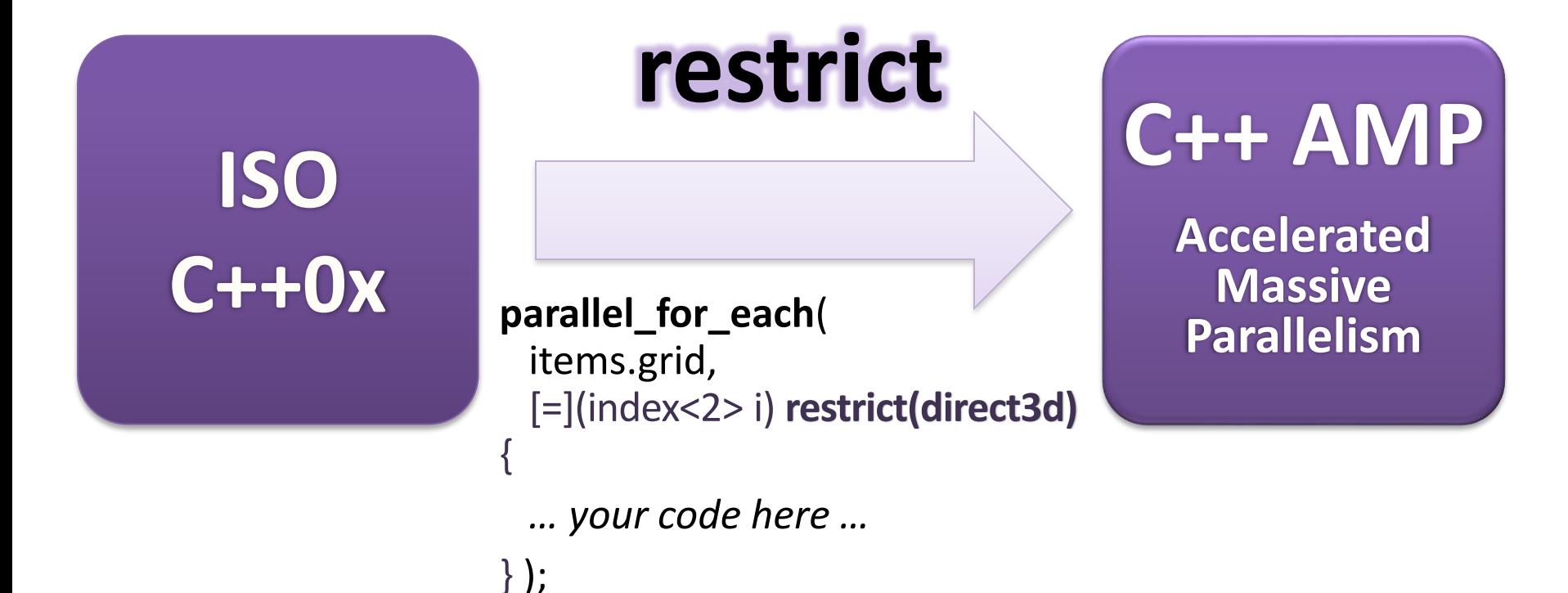

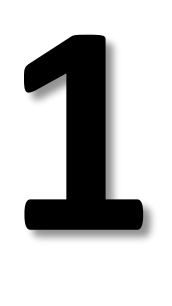

### language feature for heterogeneous cores

#### C++ AMP at a Glance

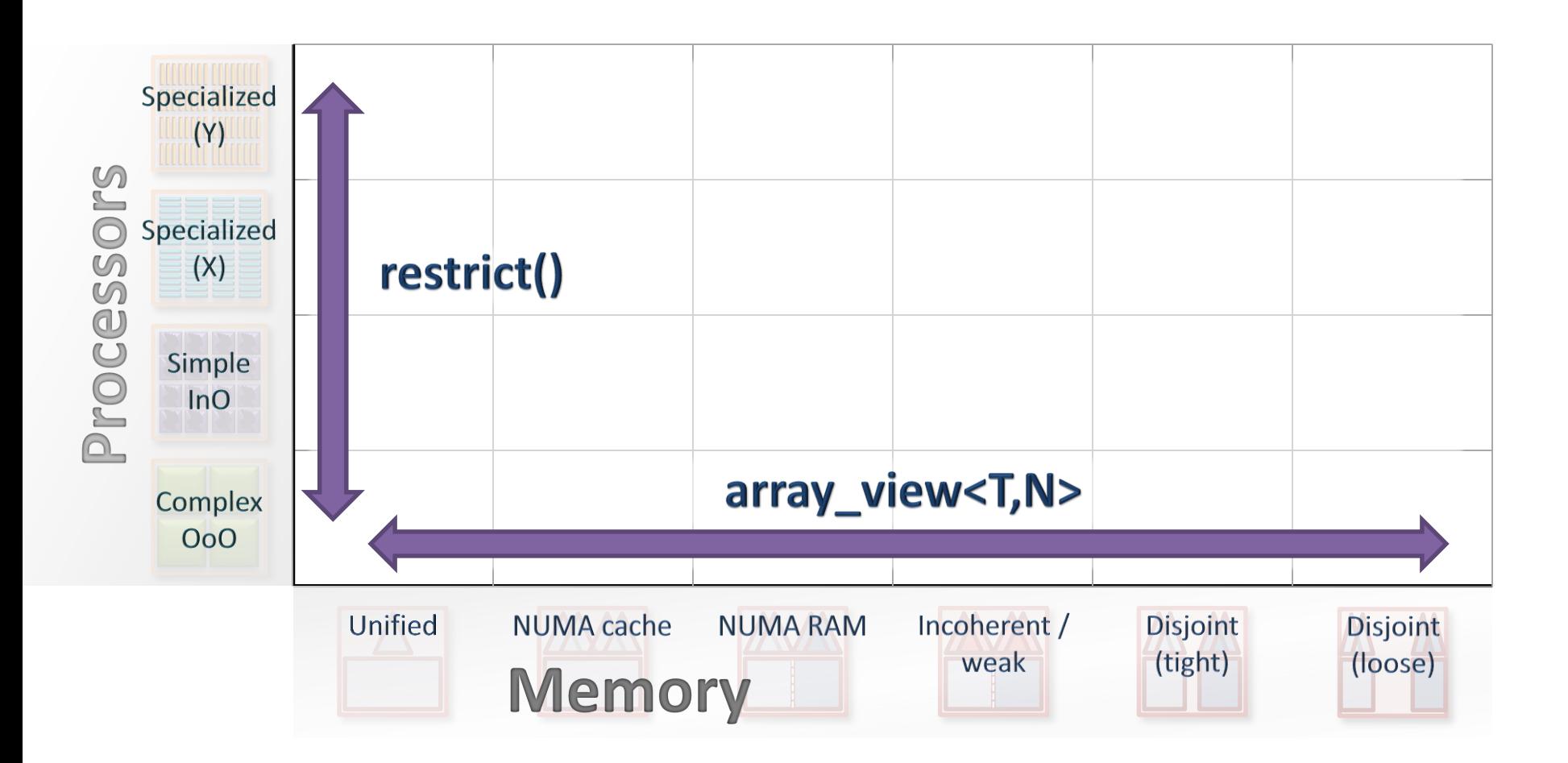

## restrict()

- **Problem:** Some cores don't support the entire C++ language.
- **Solution:** General restriction qualifiers enable expressing language subsets within the language. Direct3d math functions in the box.

```
Example
double sin( double ) restrict(cpu,direct3d); // 1: same code for either
double cos( double ); \frac{1}{2} a: general code
double cos( double ) restrict(direct3d); // 2b: specific code
parallel_for_each( c.grid, [=](index<2> idx) restrict(direct3d) {
 …
 sin( data.angle ); // ok
 cos( data.angle ); // ok, chooses overload based on context
 …
});
```
# restrict()

- Initially supported restriction qualifiers:
	- **restrict(cpu)**: The implicit default.
	- **restrict(direct3d)**: Can execute on any DX11 device via DirectCompute.
		- Restrictions follow limitations of DX11 device model (e.g., no function pointers, virtual calls, goto).
- Potential future directions:
	- **restrict(pure)**: Declare and enforce a function has no side effects. Great to be able to state declaratively for parallelism.
	- General facility for language subsets, not just about compute targets.

## Functionally Restricted Processors

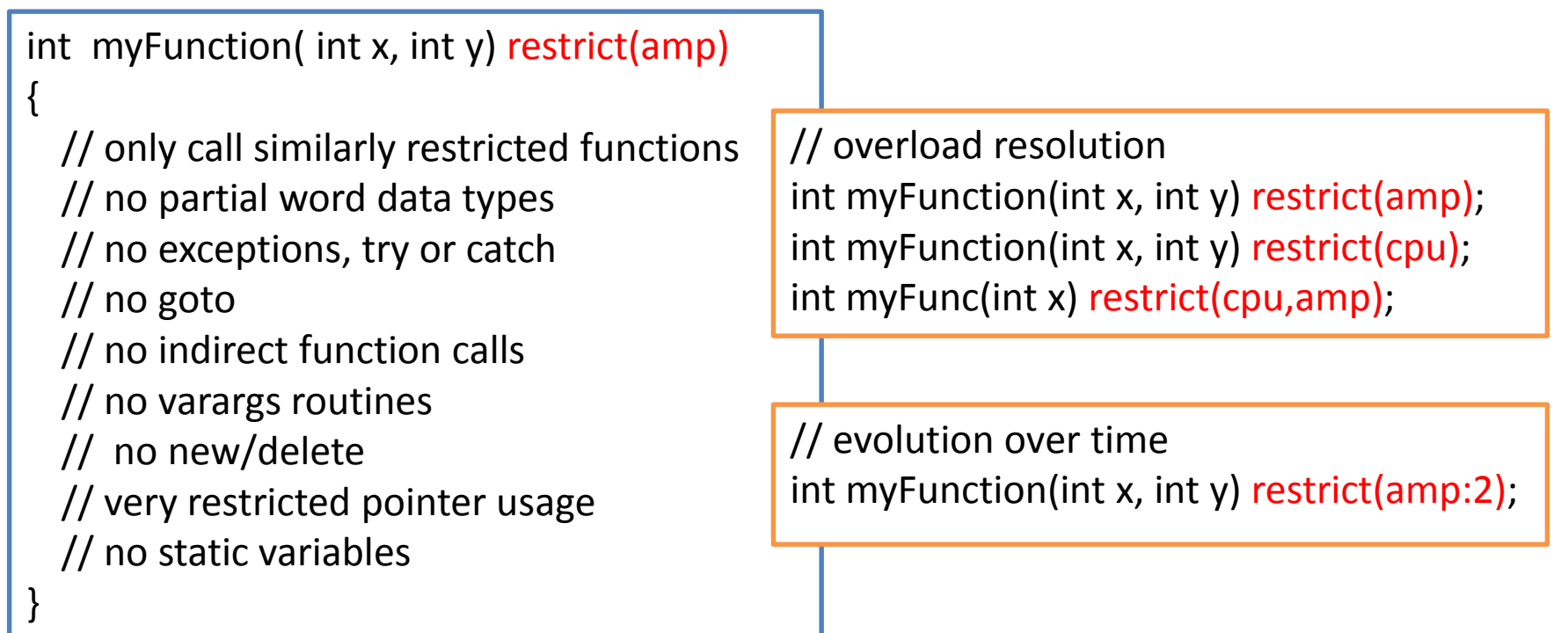

### array\_view

- **Problem:** Memory may be flat, nonuniform, incoherent, *and/or* disjoint.
- **Solution:** Portable view that works like an N-dimensional "iterator range."
	- Future-proof: No explicit .copy()/.sync(). As needed by each actual device.

#### **Example**

```
void MatrixMult( float* C, const vector<float>& A, const vector<float>& B,
                  int M, int N, int W )
{
```

```
array_view<const float,2> a(M,W,A), b(W,N,B); // 2D view over C++ std::vector
array view<writeonly<float>,2> c(M,N,C); // 2D view over C array
parallel for each( c.grid, [=](index < 2 > idx) restrict(direct3d) {
```

```
…
 } );
}
```
#### Example Matrix Multiplication

```
void MatrixMultiplySerial( vector<float>& vC, 
  const vector<float>& vA, 
  const vector<float>& vB, int M, int N, int W )
{
 for (int row = 0; row < M; row++) {
   for (int col = 0; col < N; col++){
     float sum = 0.0f;
     for(int i = 0; i < W; i++)
       sum += vA[row * W + i] * vB[i * N + col];
     vC[row * N + col] = sum;
   }
  }
}
                                                         void MatrixMultiplyAMP( vector<float>& vC, 
                                                            const vector<float>& vA, 
                                                            const vector<float>& vB, int M, int N, int W )
                                                         {
                                                           array_view<const float,2> a(M,W,vA),b(W,N,vB);
                                                           array view<float, 2> c(M,N,vC);
                                                           c.discard_data();
                                                           parallel_for_each(c.extent,
                                                              [=](index < 2 > idx) restrict(amp) {
                                                                 int row = idx[0]; int col = idx[1];
                                                                   float sum = 0.0f;
                                                                   for(int i = 0; i < W; i++) 
                                                                     sum += a(row, i) * b(i, col);
                                                                   c[idx] = sum;
                                                              }
                                                            );
                                                            c.synchronize();
                                                          }
```
#### Disjoint Address Space, One Name Space

);

- array\_view<> enables copy-as-needed semantics
- Build on C++ lambda capture rules
- **Explicit allocation via** array<> & accelerators
- $\rightarrow$  Future-proofing for shared memory architectures

**array\_view<const float,2> a**(M,W,vA), **b**(W,N,vB); **array\_view<float,2> c**(M,N,vC);

```
parallel_for_each(c.extent, 
   [=](index <2>idx) restrict(amp) {
       int row = idx[0]; int col = idx[1];
       float sum = 0.0f;
       for(int i = 0; i < W; i++)
         sum += a(row, i) * b(i, col);
       c[idx] = sum;
  }
```
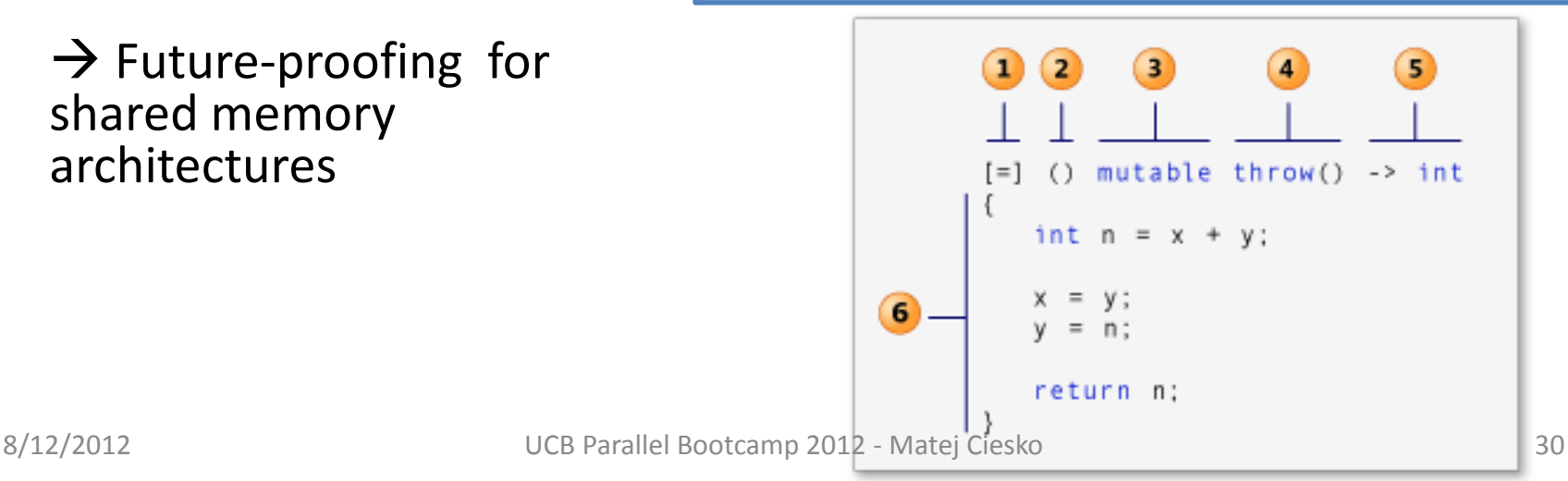

## Explicit Caching

- Embrace a multi-core with private caches
- Extend data-parallel model with explicit tiling
- Within tiles, barrier coordination + shared storage

#### Key uses:

Capture cross-thread data reuse Fast communication Reductions, Scans Nearest-neighbor

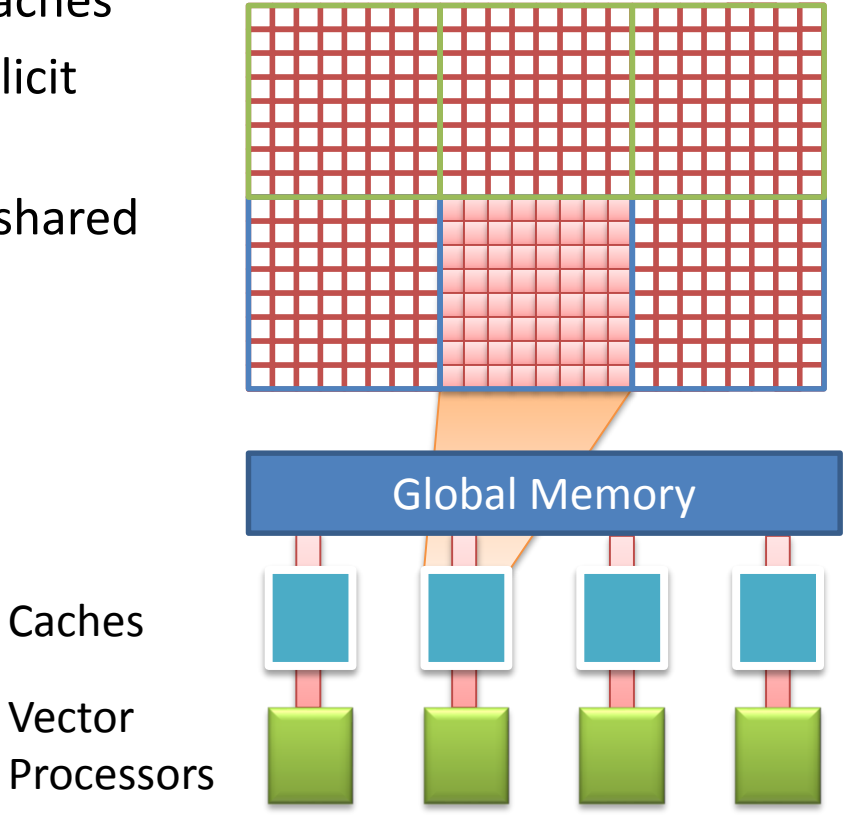

## Improve Matrix Multiply with tiling

In block form, each block-level multiply-accumulate can be done in cache

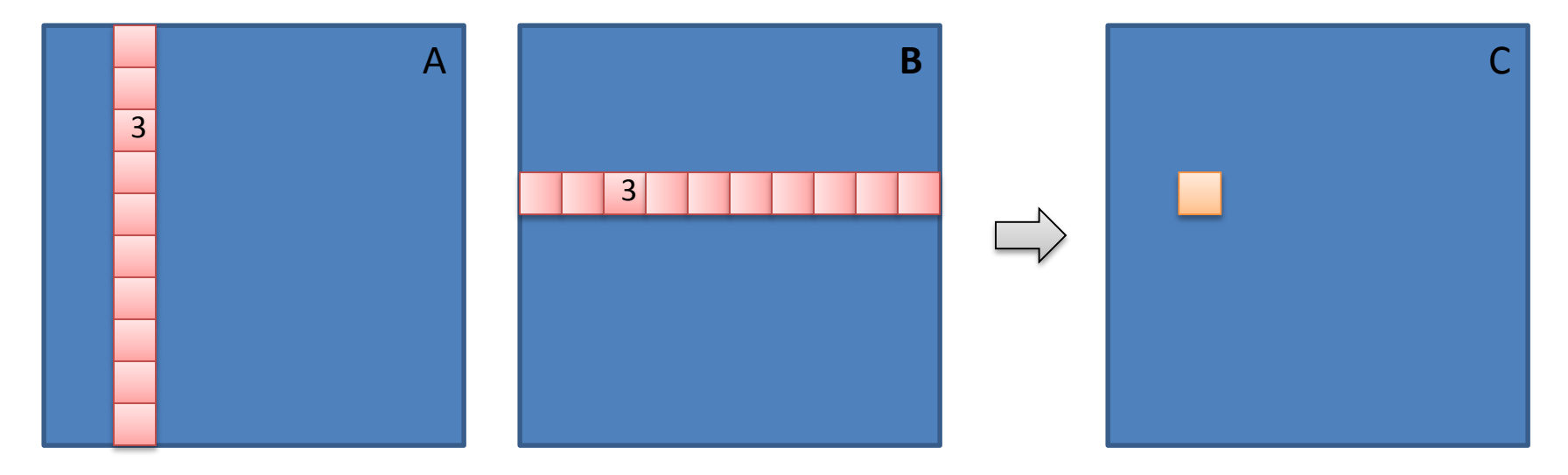

### Explicit Caching: Tiles

 $\{$ 

```
void MatrixMultSimple(vector<float>& vC, const
vector<float>& vA, const vector<float>& vB, int M, int N, 
int W )
{
```

```
array view<const float, 2> a(M, W, vA), b(W, N, vB);
array_view<float,2> c(M,N,vC); c.discard_data(); 
parallel for each(c.extent,
```

```
[=] (index<2> idx) restrict(amp)
```

```
int row = idx[0];
int col = idx[1];
```
{

}

```
float sum = 0.0f;
for(int k = 0; k < W; k++)
  sum += a(row, k) * b(k, col);
```

```
c[idx] = sum;
} );
```

```
void MatrixMultTiled(vector<float>& vC, const
vector<float>& vA, const vector<float>& vB, int M, int N, 
int W )
```

```
static const int TS = 16;
```

```
array view<const float, 2> a(M, W, vA), b(W, N, vB);
array_view<float,2> c(M,N,vC); c.discard_data(); 
parallel_for_each(c.extent.tile< TS, TS >(), 
  [=] (tiled_index< TS, TS> t_idx) restrict(amp) 
  {
    int row = t_idx.global[0]; 
    int \text{col} = \text{t} idx.global[1];
    float sum = 0.0f;
    for(int k = 0; k < W; k++)
       sum += a(row, k) * b(k, col);
```

```
c[t_idx.global] = sum;
} );
```
}

### Explicit Caching: Coordination

```
void MatrixMultTiled(vector<float>& vC, const vector<float>& vA, 
const vector<float>& vB, int M, int N, int W )
{
  static const int TS = 16;
  array view<const float, 2> a(M, W, vA), b(W, N, vB);
  array_view<float,2>c(M,N,vC); c.discard_data();
  parallel for each(c.extent.tile< TS, TS >(),
    [=] (tiled index< TS, TS> t_idx) restrict(amp) {
       int row = t_idx.global[0]; int col = t_idx.global[1];
       float sum = 0.0f;
       for(int k = 0; k < W; k++)
         sum += a(row, k) * b(k, col);
       c[t idx.global] = sum;
    } );
}
                                                                              void MatrixMultTiled(vector<float>& vC, const vector<float>& vA, 
                                                                              const vector<float>& vB, int M, int N, int W )
                                                                              {
                                                                                static const int TS = 16;
                                                                                array view<const float, 2> a(M, W, vA), b(W, N, vB);
                                                                                array_view<float,2>c(M,N,vC); c.discard_data();
                                                                                parallel for each(c.extent.tile< TS, TS >(),
                                                                                  [-] (tiled index< TS, TS> t_idx) restrict(amp)
                                                                                     tile_static float locA[TS][TS], locB[TS][TS];
                                                                                     int row = t_idx.local[0]; int col = t_idx.local[1];
                                                                                     float sum = 0.0f:
                                                                                     for (int i = 0; i < W; i += TS) { 
                                                                                       locA[row][col] = a(t_idx.global[0], col + i);
                                                                                       locB[row][col] = b(row + i, t; idx.global[1]);t_idx.barrier.wait();
                                                                                       for (int k = 0; k < TS; k++)
                                                                                          sum += locA[row][k] * locB[k][col];
                                                                                       t_idx.barrier.wait();
                                                                                      }
                                                                                     c[t idx.global] = sum;
                                                                                  } );
                                                                              }
                                                                                                                                             Phase 1 Phase
```
## C++ compilation & deployment

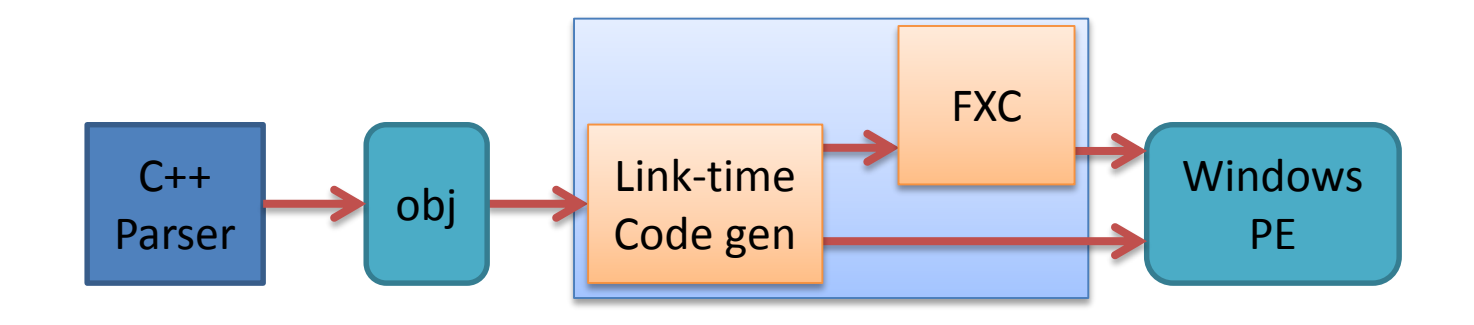

C++ compilation units, separate until linking Single "fat" binary with native CPU code and DX11 bytecode After launch, hardware-specific JIT, same as for graphics

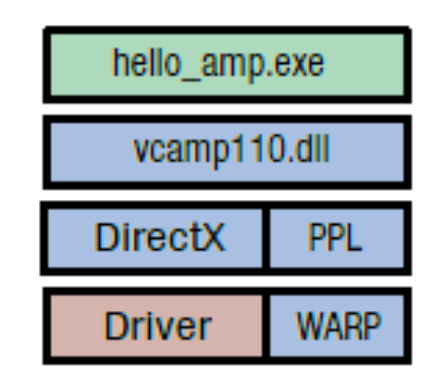

## GPU Debugging

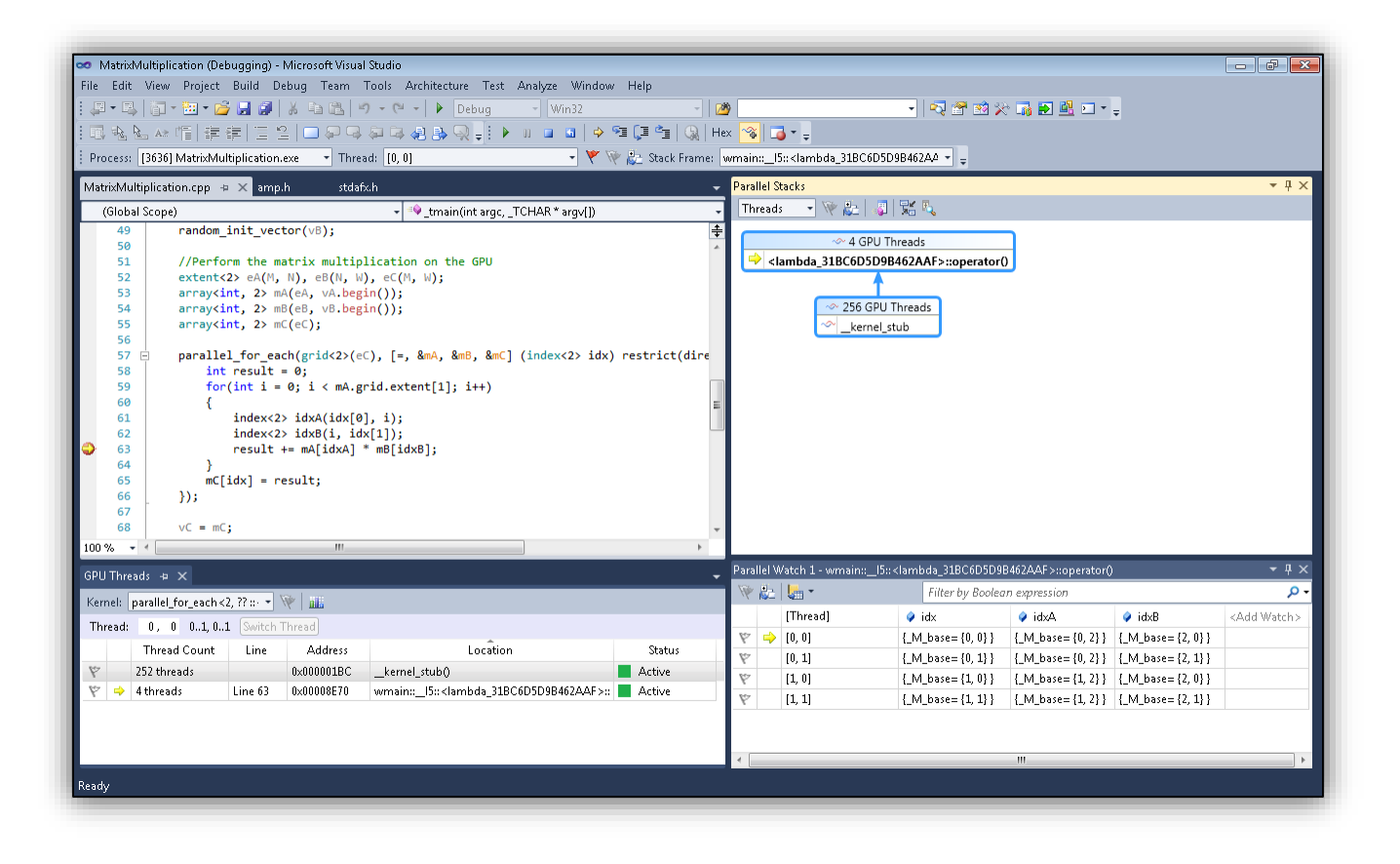

#### **Bring CPU debugging experience to the GPU**

## GPU Debugging

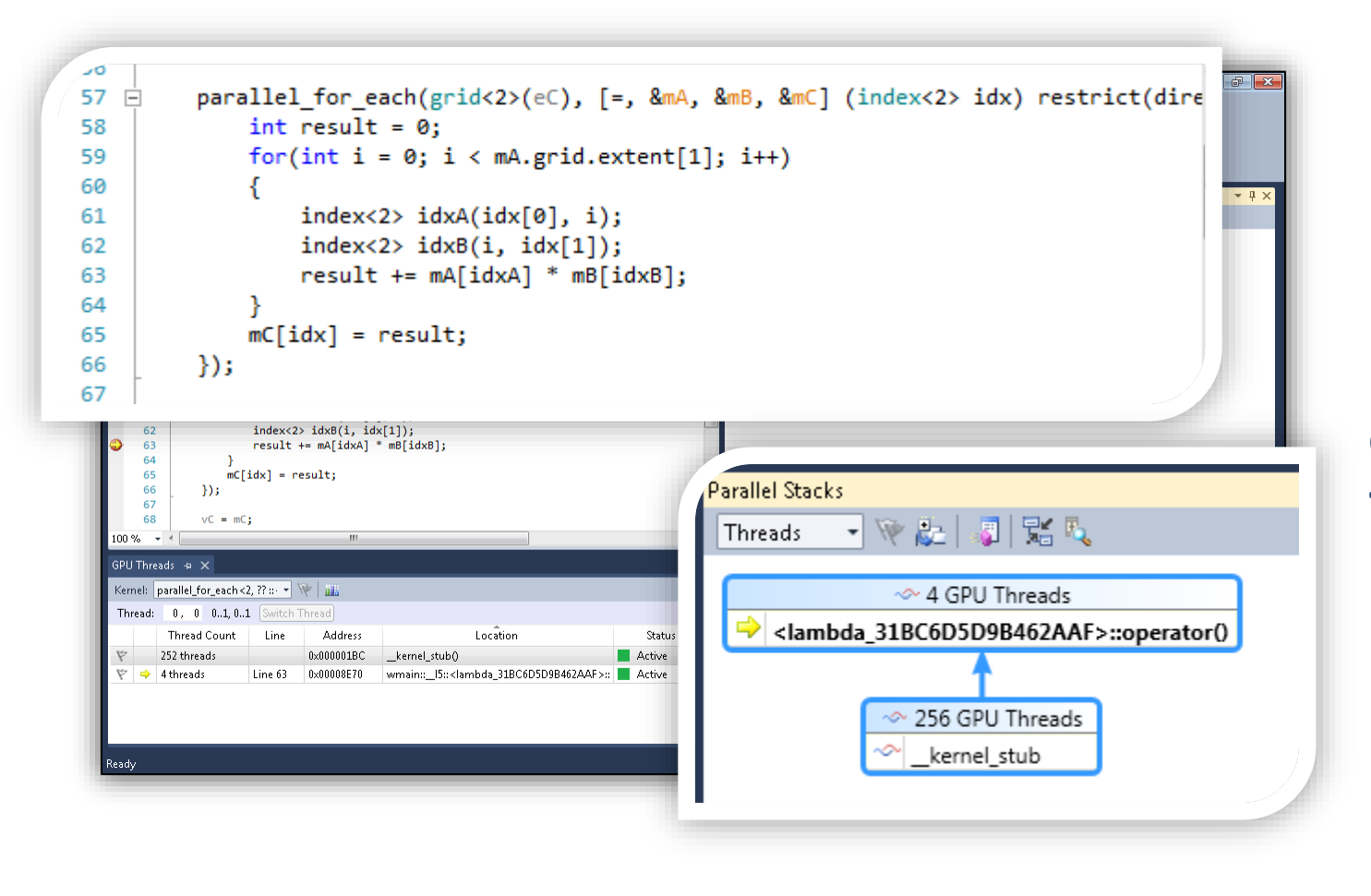

**Bring CPU debugging experience to the GPU**

## GPU Debugging

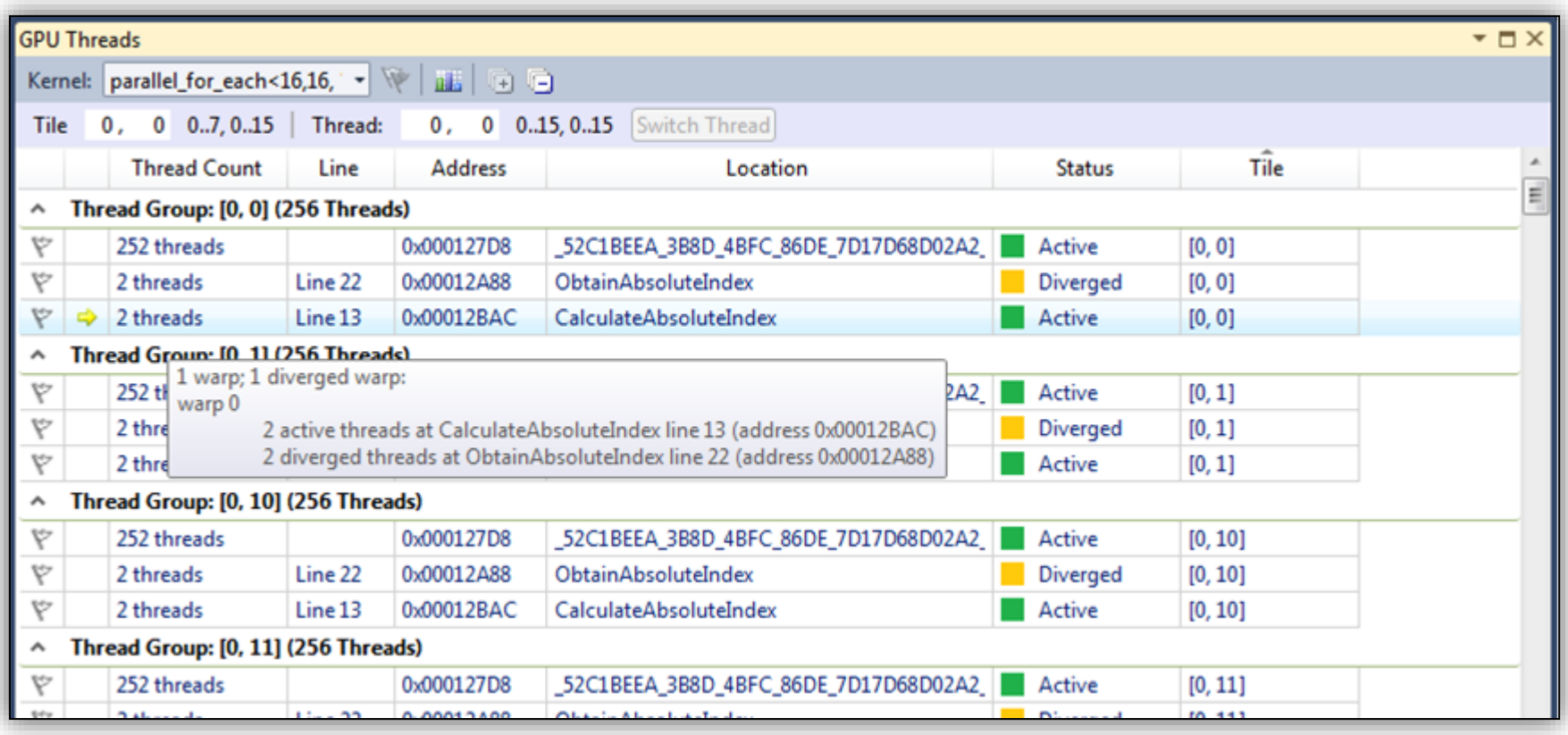

## GPU Profiling

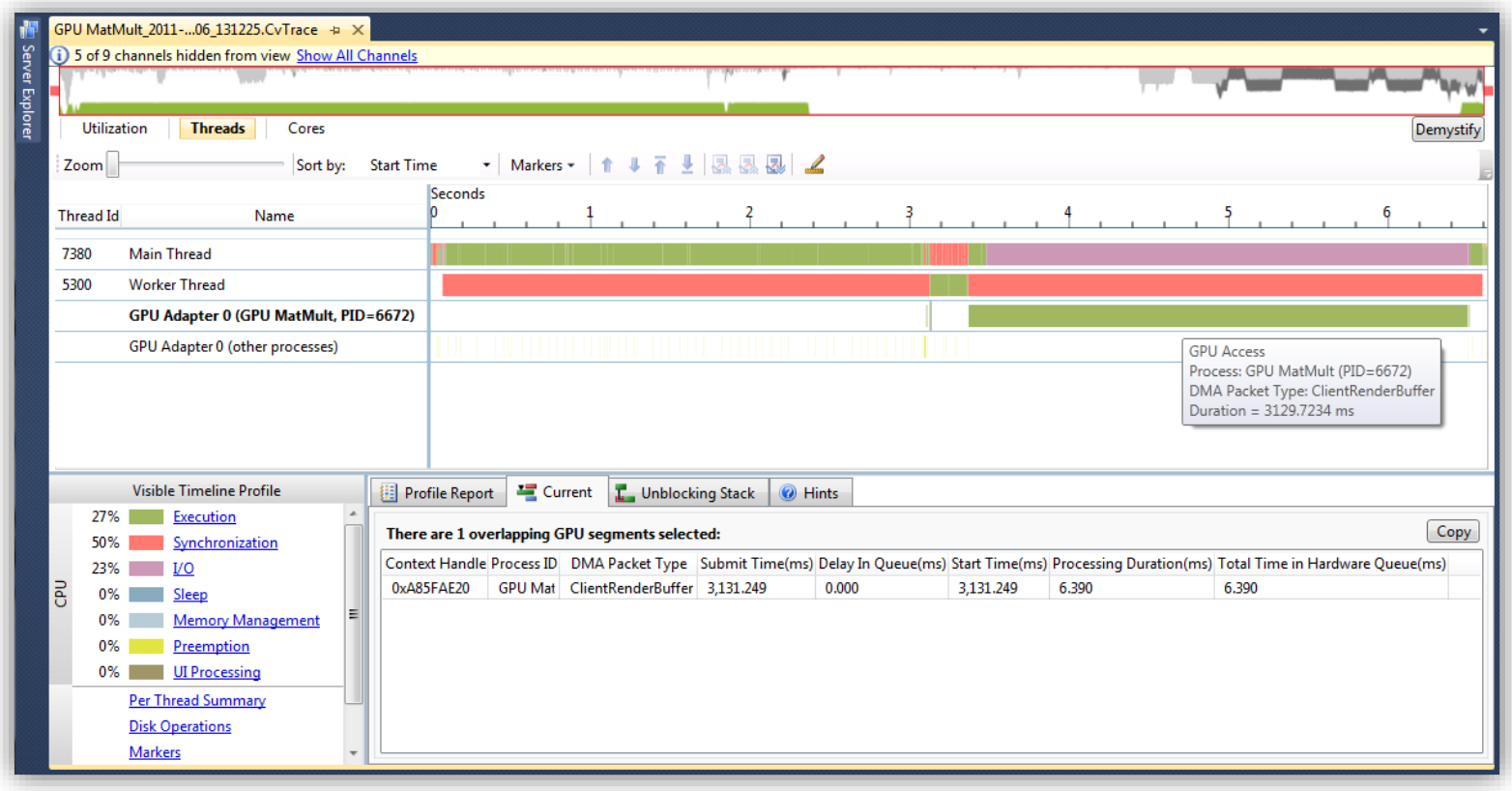

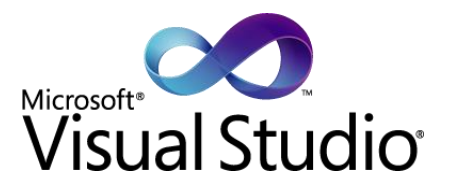

#### **PORTING CS 267**

## **Assignment 1** Serial Performance

- **Assignment target:** Single thread performance
- **Learning goal:**
	- Identify performance bottlenecks
	- Use libraries
	- Optimize kernel
- **Problem:**  $C \leftarrow A \times B + C$   $A, B, C \in \mathbb{R}^{n \times n}$
- 

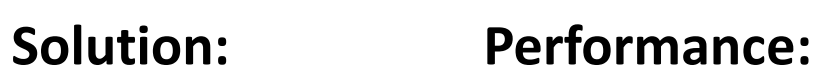

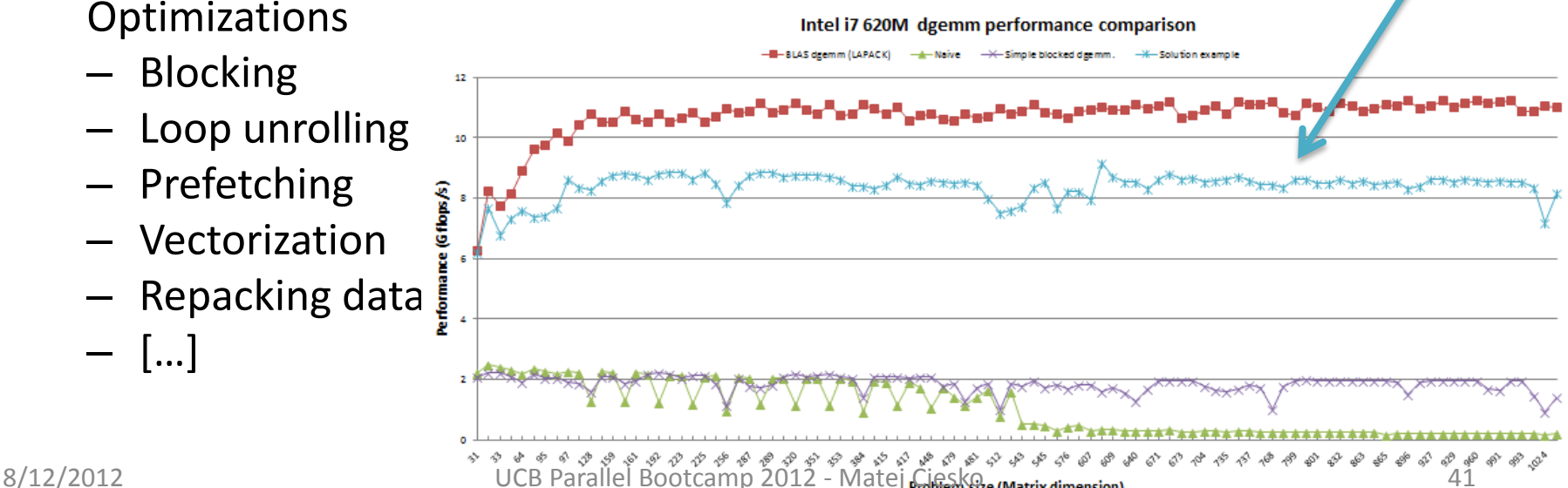

**Using Visual Studio** 

**applying standard** 

**students can achieve near** 

**optimal performance by** 

**optimization techniques.**

### **Assignment 1 (Cont.)**

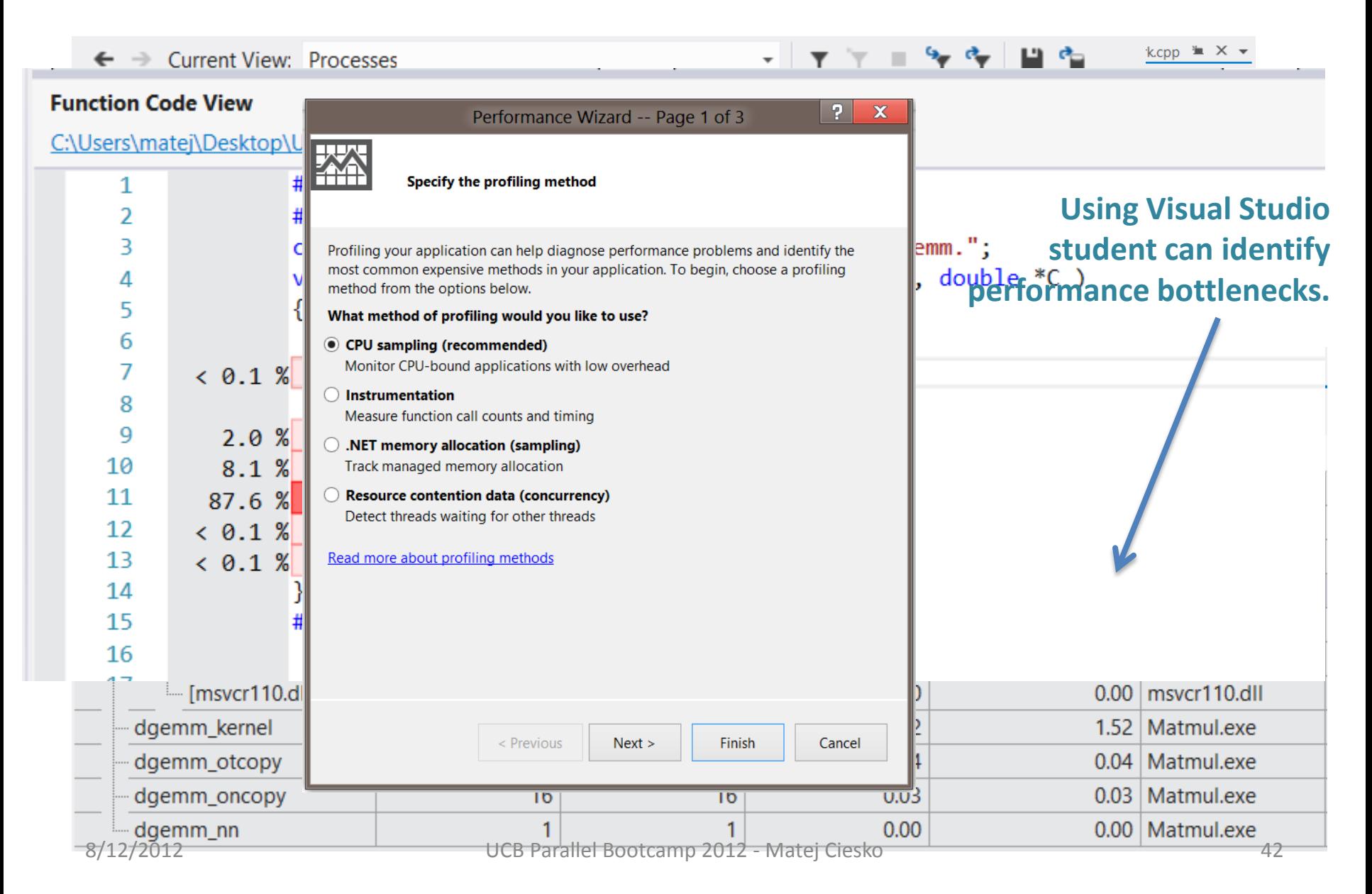

## **Assignment 2** Parallel Programming

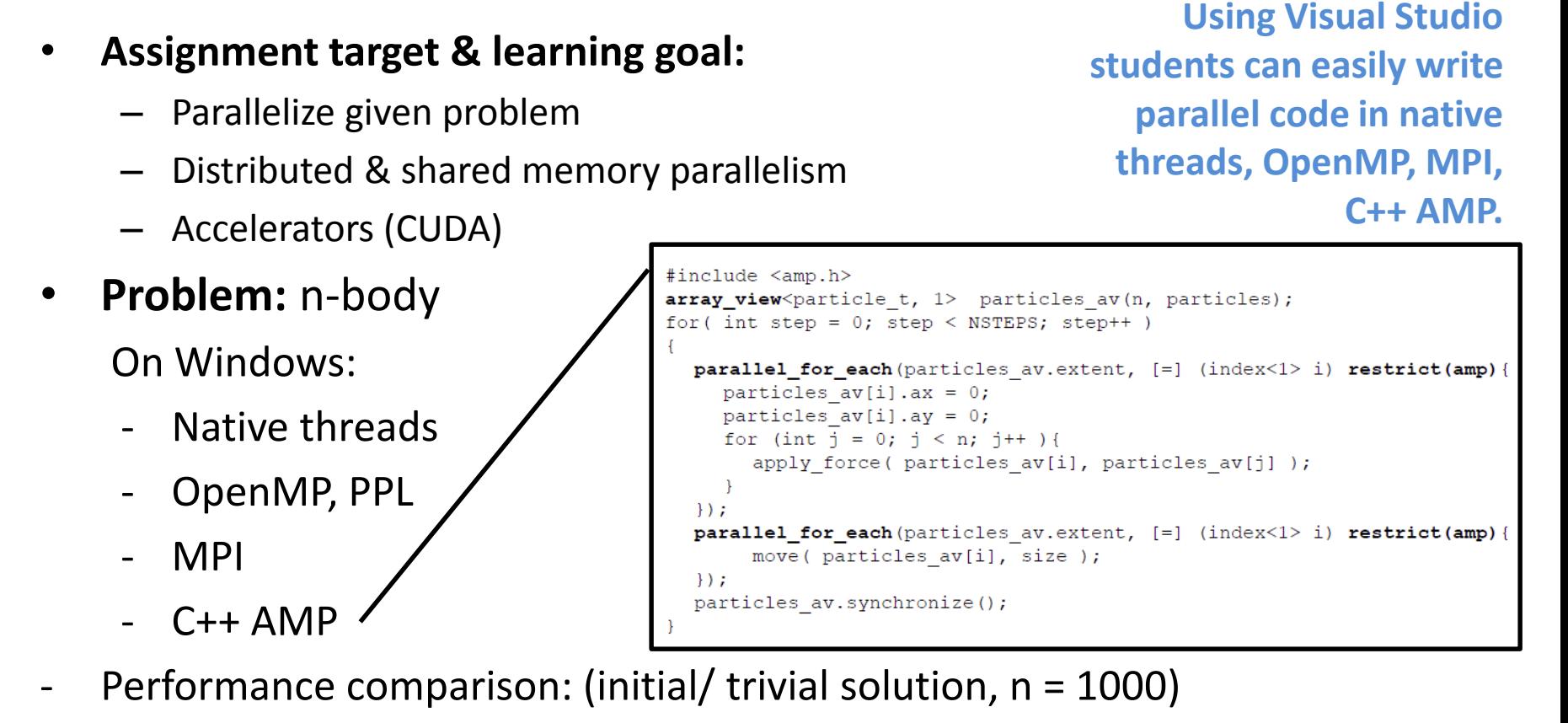

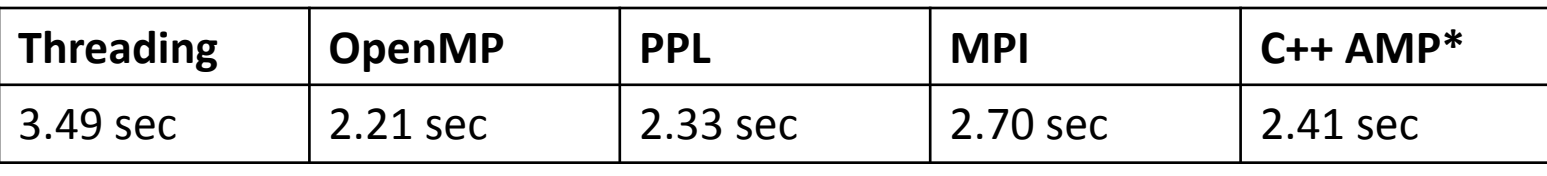

## **Assignment 2** (Cont.)

**Using Visual Studio students can deep dive into synchronization patterns and timing.**

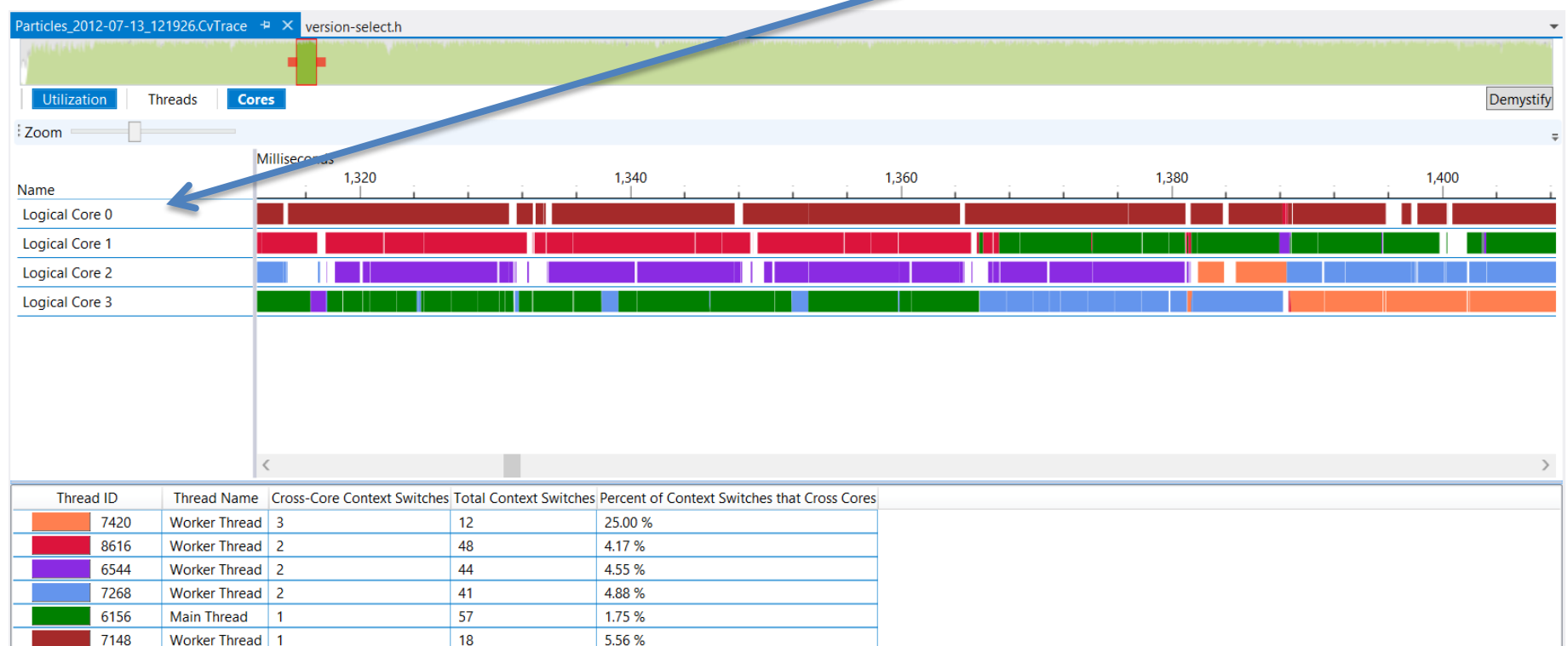

# **Assignment 2** (Cont.)

**Oversubscription** 

**Using Visual Studio students can deep dive into synchronization patterns and timing.**

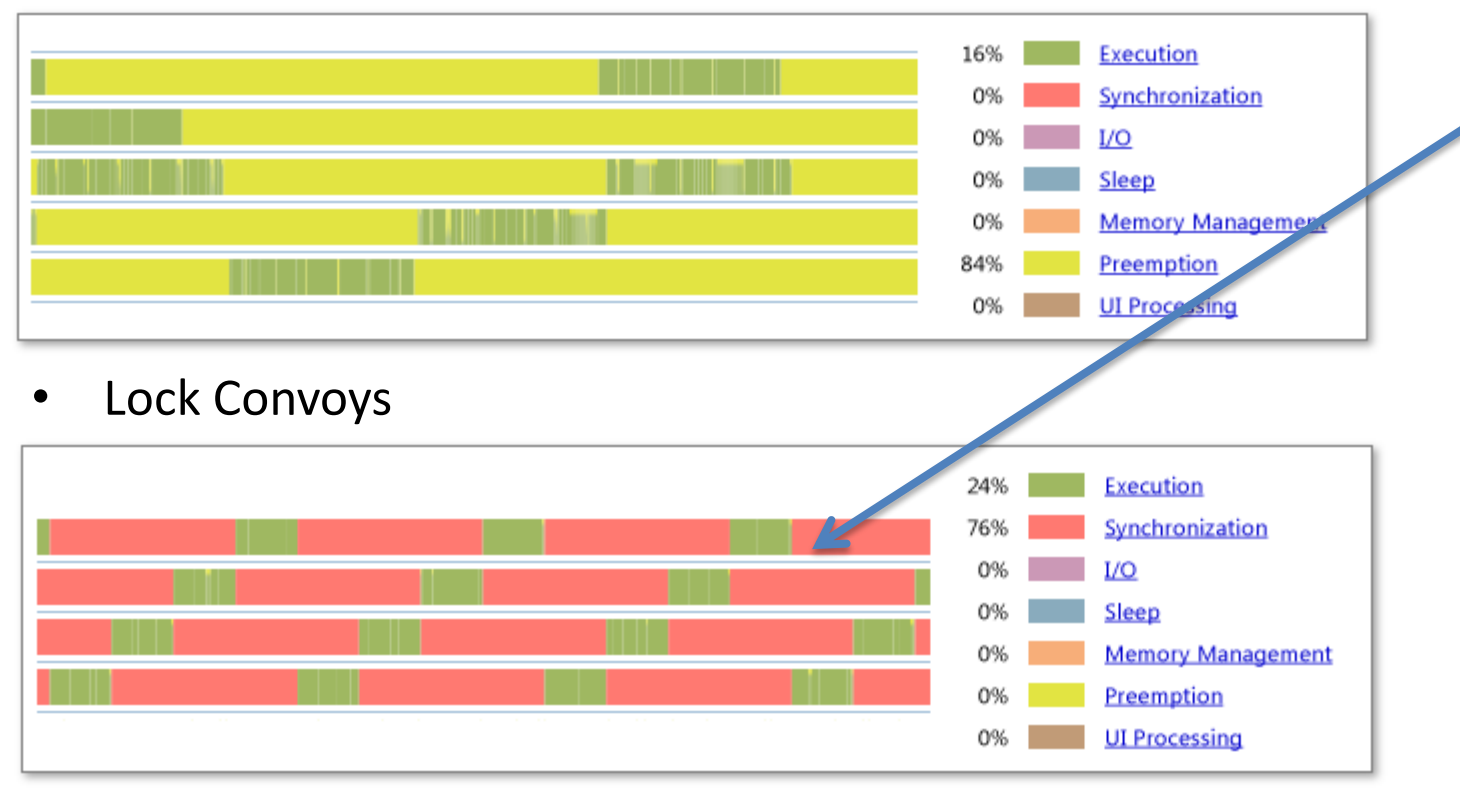

• Uneven Workload distribution

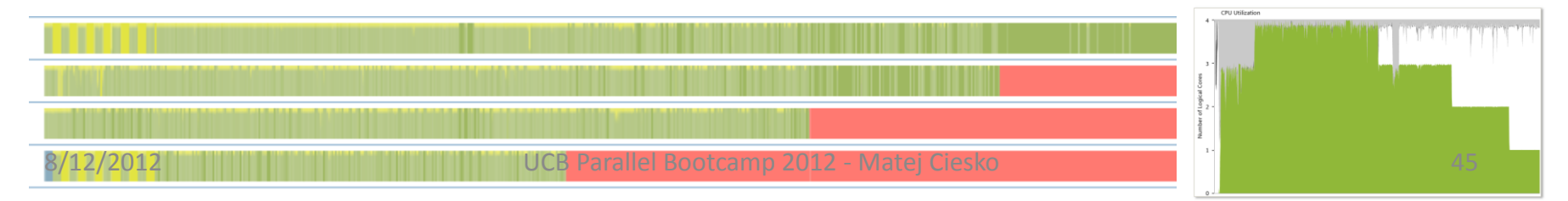

## Lab

- Get hands-on experience using Visual Studio profiling and parallel debugging functionality
- Experiment with C++ AMP

### Sources

- **AMP blog:** http://blogs.msdn.com/b/nativeconcurrency/
- **H. Sutter blog:** http://herbsutter.com/
- **NsfPPC:** http://www.nsfppc.net

### Thank you for your attention!